#### Hong Kong Alteryx User Group

Q1 - 2024 12 Mar 2024

alteryx

\*This meeting is being recorded and will be shared on the User Group page.

#### Agenda

Hong Kong User Group Mar 2024

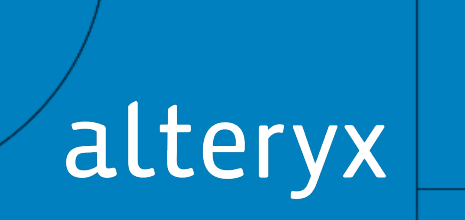

© 2023 ALTERYX, INC. All rights reserved.

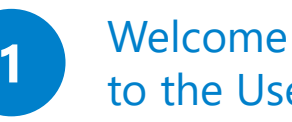

Welcome & Introductions to the User Group

Chad and Bella 6:45 PM – 7:00 PM

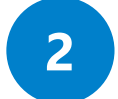

**2** Platform Update and AiDIN

Paul Baptist 7:00 PM – 7:20 PM

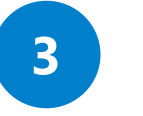

**3** MI PoC Live Demo

Regina, Edwin & Jacqui 7:20 PM – 7:45 PM

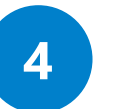

**4** Experience Sharing & SparkEd

**Calvin** 7:45 PM – 8:10 PM

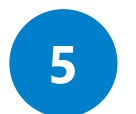

**5** Closing Remarks and Drinks

**Chad** 8:10 PM – 8:45 PM

#### **Hong Kong Alteryx User Group Leadership:**

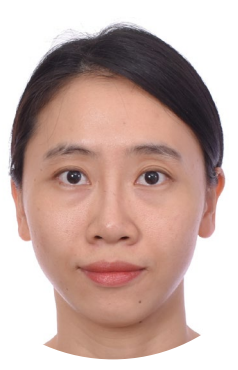

Bella Chow Senior Consultant KPMG

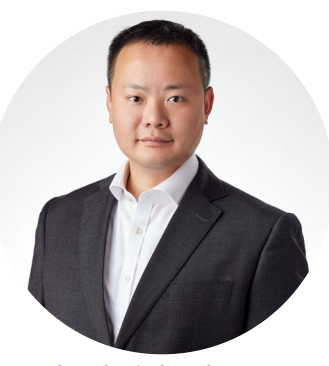

Chadwick Cheung Senior Manager Oliver Wyman

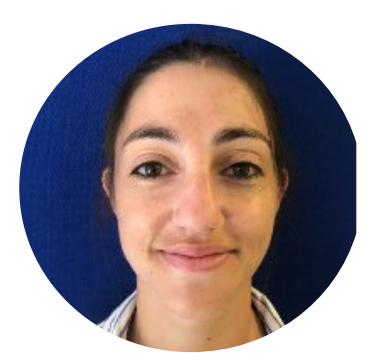

Clementine Pages Associate Director KPMG

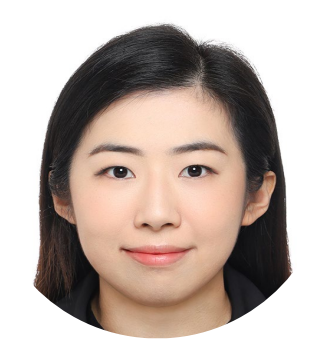

Lily Loi Senior Consultant KPMG

Hong Kong Alteryx User Group Community https://community.alteryx.com/t5/Hong-Kong-CN/gh-p/hongkong

© 2023 ALTERYX, INC. All rights reserved. alteryx

#### **HOUSEKEEPING**

This meeting will be recorded and shared to the Community.

- Fire Exit
- Toilets
- Wi-fi
- Registration

#### **Hong Kong User Group Roadmap**

**Bella Chow**

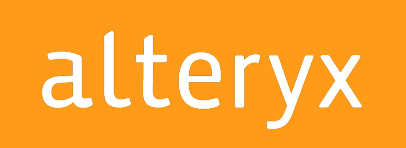

#### **Hong Kong Alteryx User Group 2024 Roadmap(1/2)**

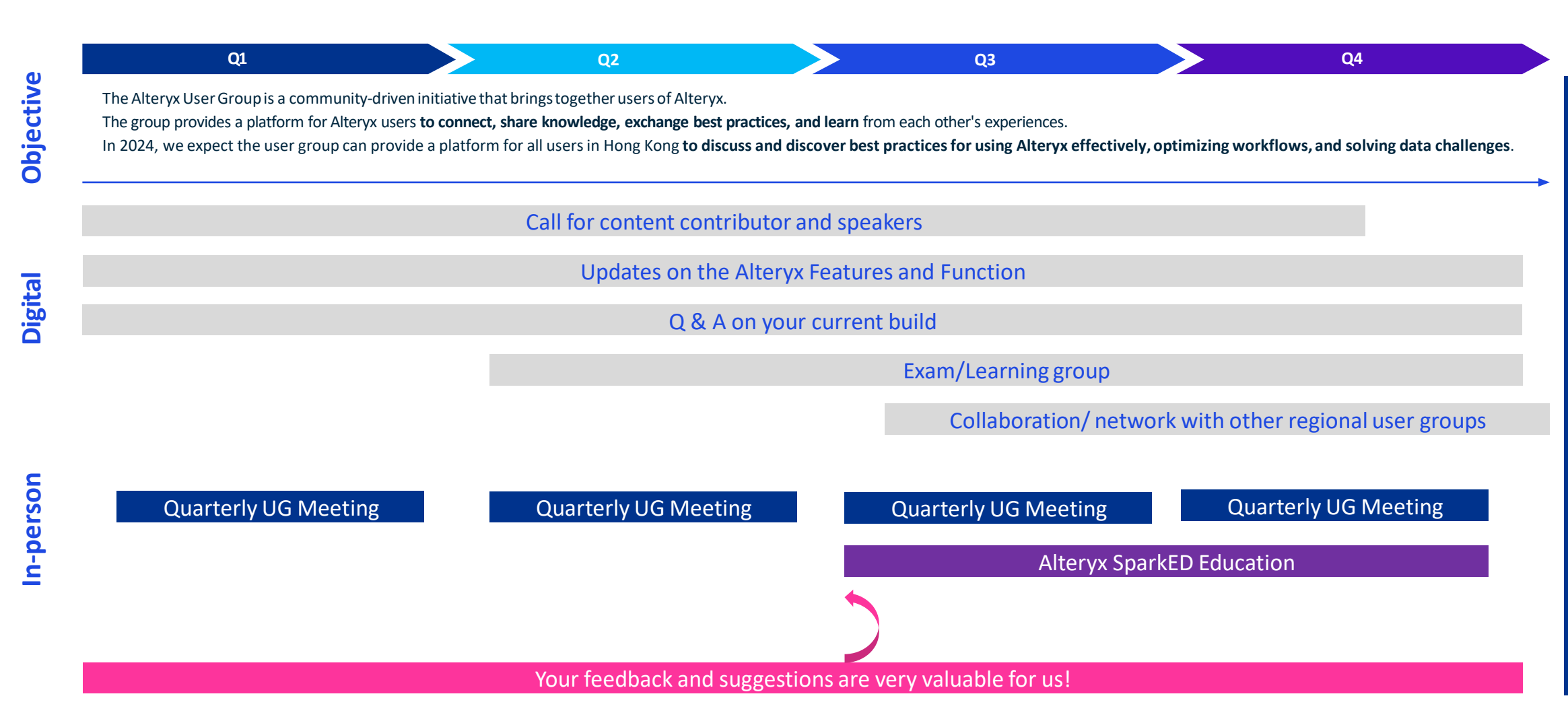

A community built for knowledge sharing for all Alteryx users A community built for knowledge sharing for all Alteryx users

#### **Hong Kong Alteryx User Group 2024 Roadmap(2/2)**

#### **A community built and maintained by users for users**

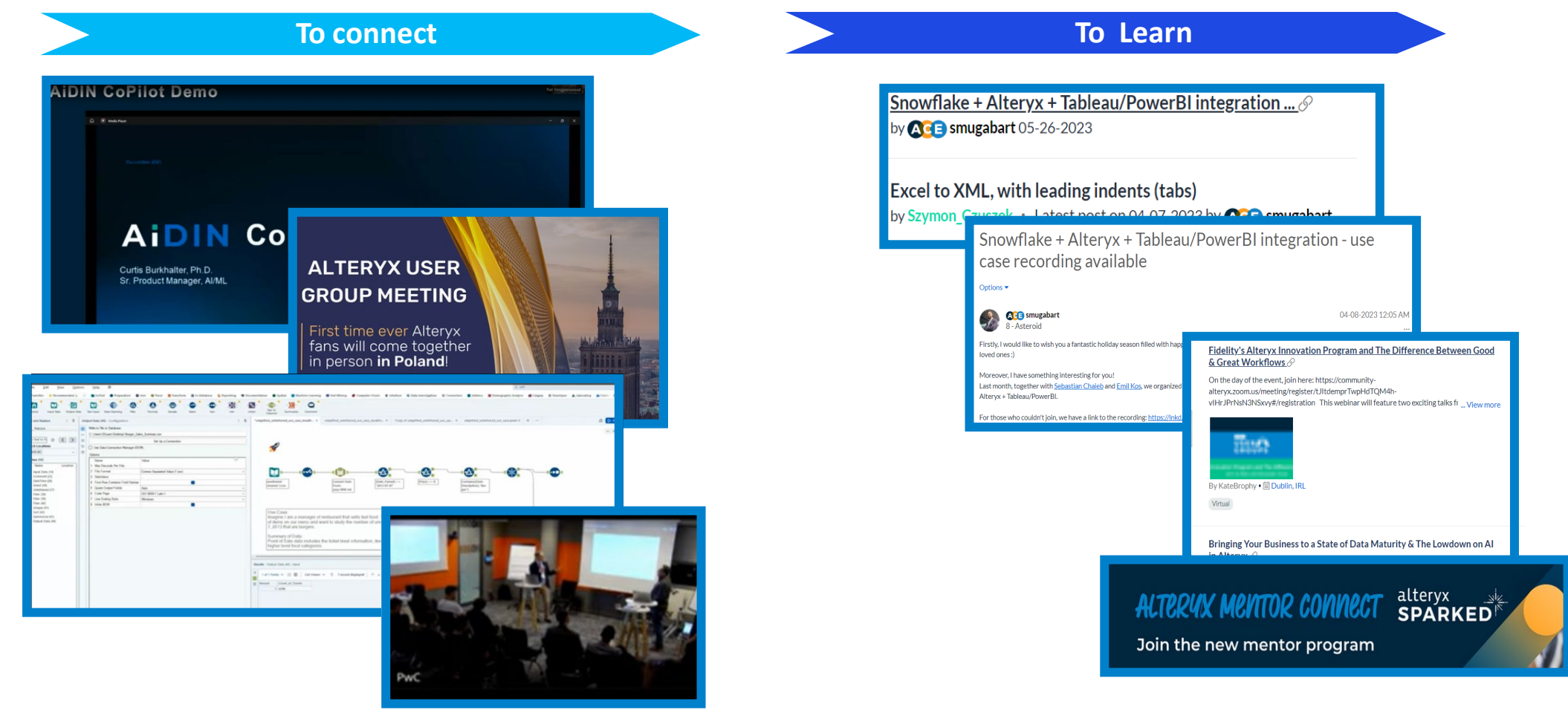

#### Source:

On-Site in Warsaw - [Alteryx User Group Meeting Q1 ... -](https://community.alteryx.com/t5/Poland/On-Site-in-Warsaw-Alteryx-User-Group-Meeting-Q1-2024/ec-p/1220722#M22) Alteryx Community [Boston Alteryx User Group Q4 Meeting \(Recap\) -](https://community.alteryx.com/t5/Boston-MA-New-England/Boston-Alteryx-User-Group-Q4-Meeting-Recap/m-p/1223325) Alteryx Community Dublin, IRL - [Alteryx Community](https://community.alteryx.com/t5/Dublin-IRL/gh-p/ireland)

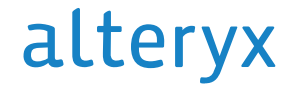

Thank you

© 2023 ALTERYX, INC. All rights reserved. alteryx

**MARCH 2024**

#### **ALTERYX PLATFORM UPDATE**

HONG KONG USER GROUP MEETING

VP, Solutions Engineering APJ **PAUL BAPTIST**

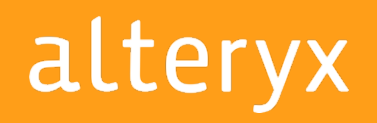

Adzovi A., Maveryx Solving for Retail Supply Chain

#### Forward Looking Statements

This presentation includes "forward-looking statements" within the meaning of the Private Securities Litigation Reform Act of 1995. These forward-looking statements may be identified by the use of terminology such as "believe," "may," "will," "intend," "expect," "plan," "anticipate," "estimate," "potential," or "continue," or other comparable terminology. All statements other than statements of historical fact could be deemed forward-looking, including any projections of product availability, growth and financial metrics and any statements regarding product roadmaps, strategies, plans or use cases. Although Alteryx believes that the expectations reflected in any of these forward-looking statements are reasonable, these expectations or any of the forward-looking statements could prove to be incorrect, and actual results or outcomes could differ materially from those projected or assumed in the forward-looking statements, including, but not limited to, as a result of: the impact to the economy, our customers and our business due to the COVID-19 pandemic; our ability to manage our growth and the investments made to grow our business effectively; our ability to retain and expand our talent base, particularly our sales force and software engineers, and increase their productivity; our history of losses; our dependence on our software platform for substantially all of our revenue; our ability to attract new customers and expand sales to and retain existing customers; our ability to develop and release product and service enhancements and new products and services to respond to rapid technological change in a timely and cost-effective manner; intense and increasing competition in our market; the rate of growth in the market for analytics products and services; our ability to establish and maintain successful relationships with our channel partners; our dependence on technology and data licensed to us by third parties; risks associated with our international operations; our ability to develop, maintain, and enhance our brand and reputation cost effectively; litigation and related costs; security breaches; and other general market, political, economic and business conditions. Additionally, these forward-looking statements involve risk, uncertainties and assumptions, including those related to the impact of COVID-19 on our business and global economic conditions. Many of these assumptions relate to matters that are beyond our control and changing rapidly, including, but not limited to, the timeframes for and severity of the impact of COVID-19 on our customers' purchasing decisions and the length of our sales cycles, particularly for customers in certain industries highly affected by COVID-19. Alteryx's future financial condition and results of operations, as well as any forward-looking statements, are subject to risks and uncertainties, including but not limited to the factors set forth above, in Alteryx's press releases, public statements and/or filings with the Securities and Exchange Commission, especially the "Risk Factors" section of Alteryx's most recent Annual Report on Form 10-K. These documents and others containing important disclosures are available at www.sec.gov or in the "Investors" section of Alteryx's website at www.alteryx.com. All forward-looking statements are made as of the date of this presentation and Alteryx assumes no obligation to update any such forward-looking statements.

This presentation also contains estimates and other statistical data made by independent parties and by us relating to market size and growth and other data about our industry. This data involves a number of assumptions and limitations, and you are cautioned not to give undue weight to such estimates. In addition, projections, assumptions, and estimates of our future performance and the future performance of the markets in which we operate are necessarily subject to a high degree of uncertainty and risk. In addition to the financials presented in accordance with U.S. generally accepted accounting principles (GAAP), this presentation includes certain non-GAAP financial measures. The non-GAAP financial measures have limitations as analytical tools and you should not consider them in isolation or as a substitute for the most directly comparable financial measures prepared in accordance with GAAP. There are a number of limitations related to the use of these nonGAAP financial measures versus their nearest GAAP equivalents. Other companies, including companies in our industry, may calculate non-GAAP financial measures differently or may use other measures to evaluate their performance, all of which could reduce the usefulness of our non-GAAP financial measures as tools for comparison. We urge you to review the reconciliation of our non-GAAP financial measures to the most directly comparable GAAP financial measures set forth in the Appendix, and not to rely on any single financial measure to evaluate our business.

Any unreleased services or features referenced in this or other presentations, press releases or public statements are only intended to outline Alteryx's general product direction. They are intended for information purposes only and may not be incorporated into any contract. This is not a commitment to deliver any material, code, or functionality (which may not be released on time or at all) and customers should not rely upon this presentation or any such statements to make purchasing decisions. The development, release, and timing of any features or functionality described for Alteryx's products remains at the sole discretion of Alteryx.

Alteryx, the Alteryx logo, Alteryx Designer, Alteryx Server, Alteryx Analytics Gallery, Alteryx Connect, Alteryx Promote, Alteryx Analytic Process Automation, Alteryx Analytics Hub, Alteryx Intelligence Suite, Feature Labs, ClearStory Data, Semanta, Yhat, Alteryx ANZ and other registered or common law trade names, trademarks, or service marks of ours appearing in this presentation are our property. The presentation contains additional trade names, trademarks, and service marks of other companies, including, but not limited to, our customers, technology partners, and competitors, that are the property of their respective owners. We do not intend our use or display of other companies' trade names, trademarks, or service marks to imply a relationship with, or endorsement or sponsorship of us by, these other companies.

## ENTERPRISE

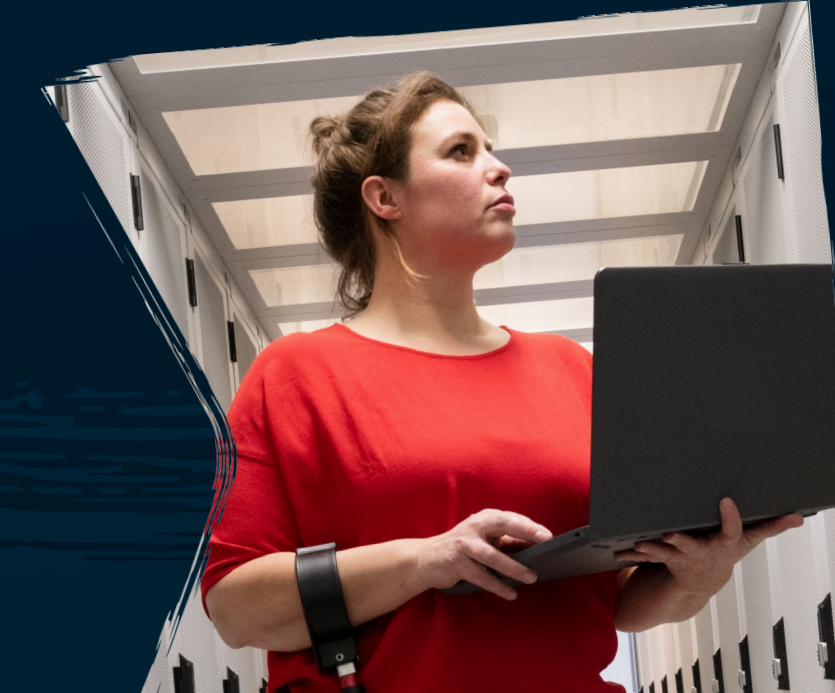

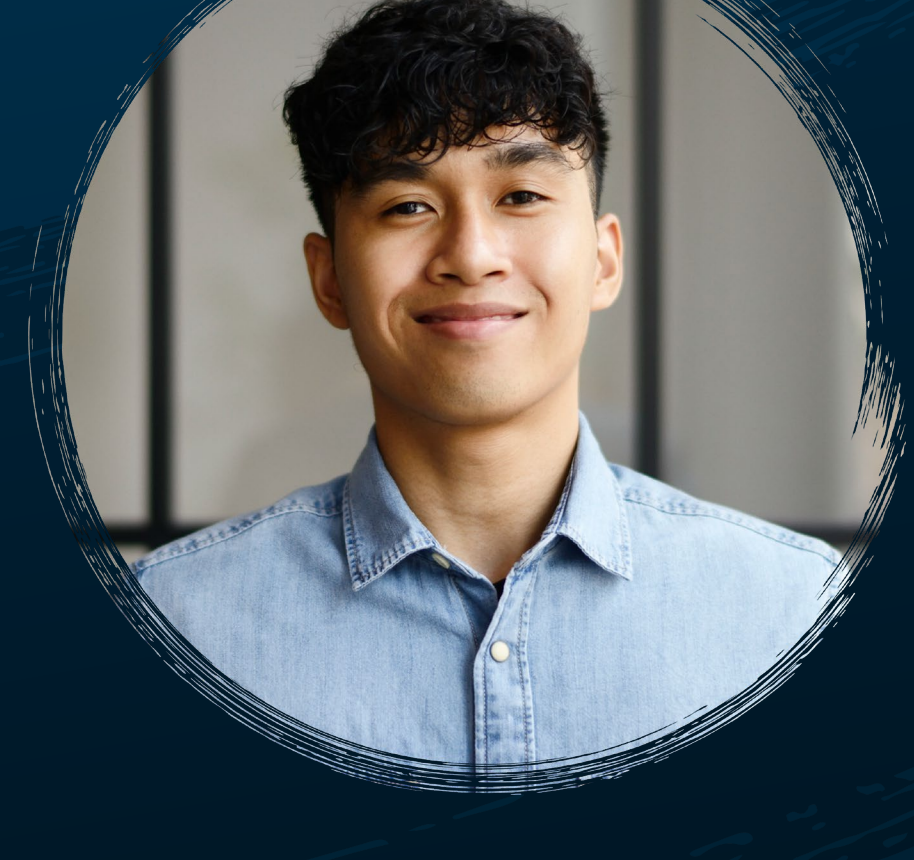

CUSTOMER

## ENTERPRISE

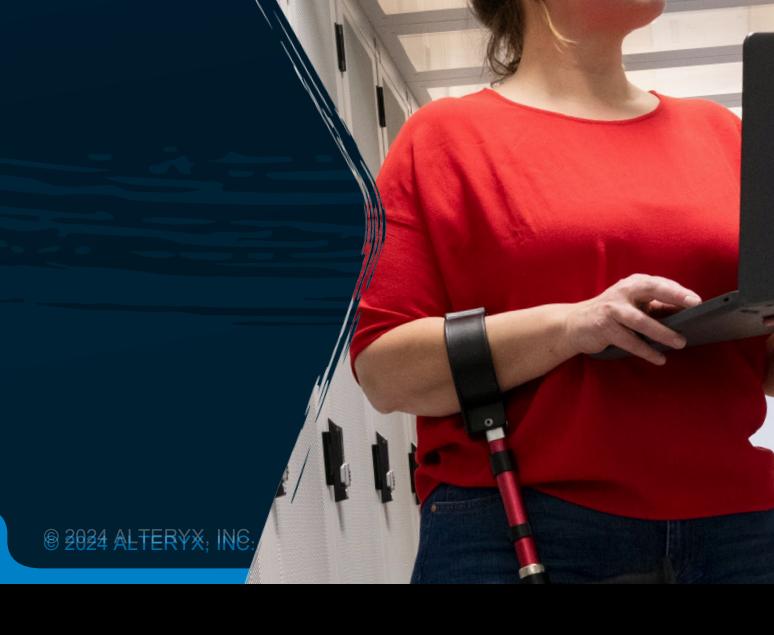

alteryx

# **NEW!**

- Migrate workflows from one Server environment to another
- Server API tool

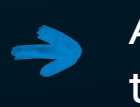

 $\rightarrow$ 

Analyze customer managed telemetry

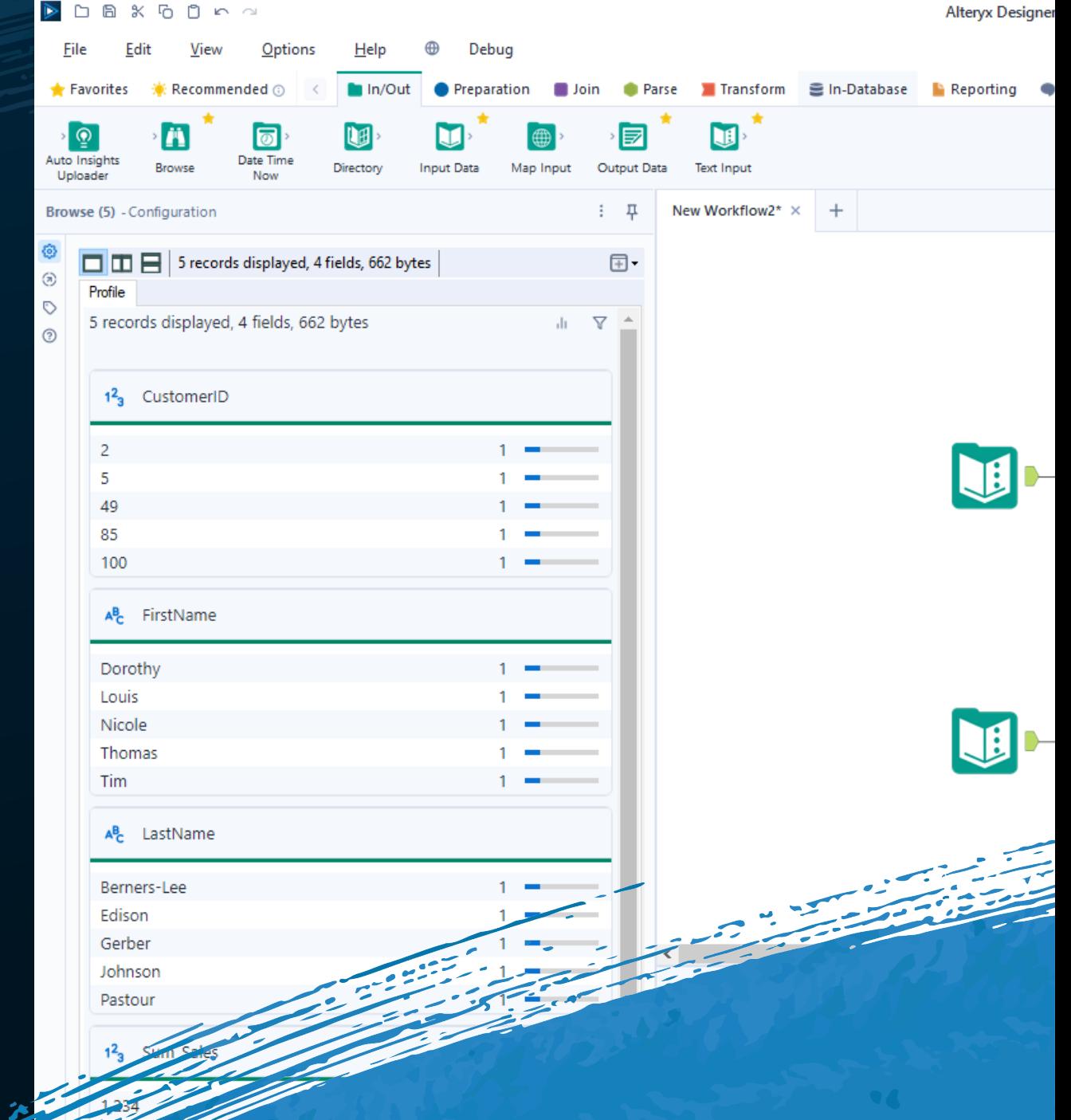

# **NEW!**

- Migrate workflows from one Server environment to another
- Server API tool

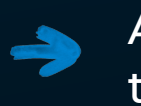

 $\rightarrow$ 

Analyze customer managed telemetry

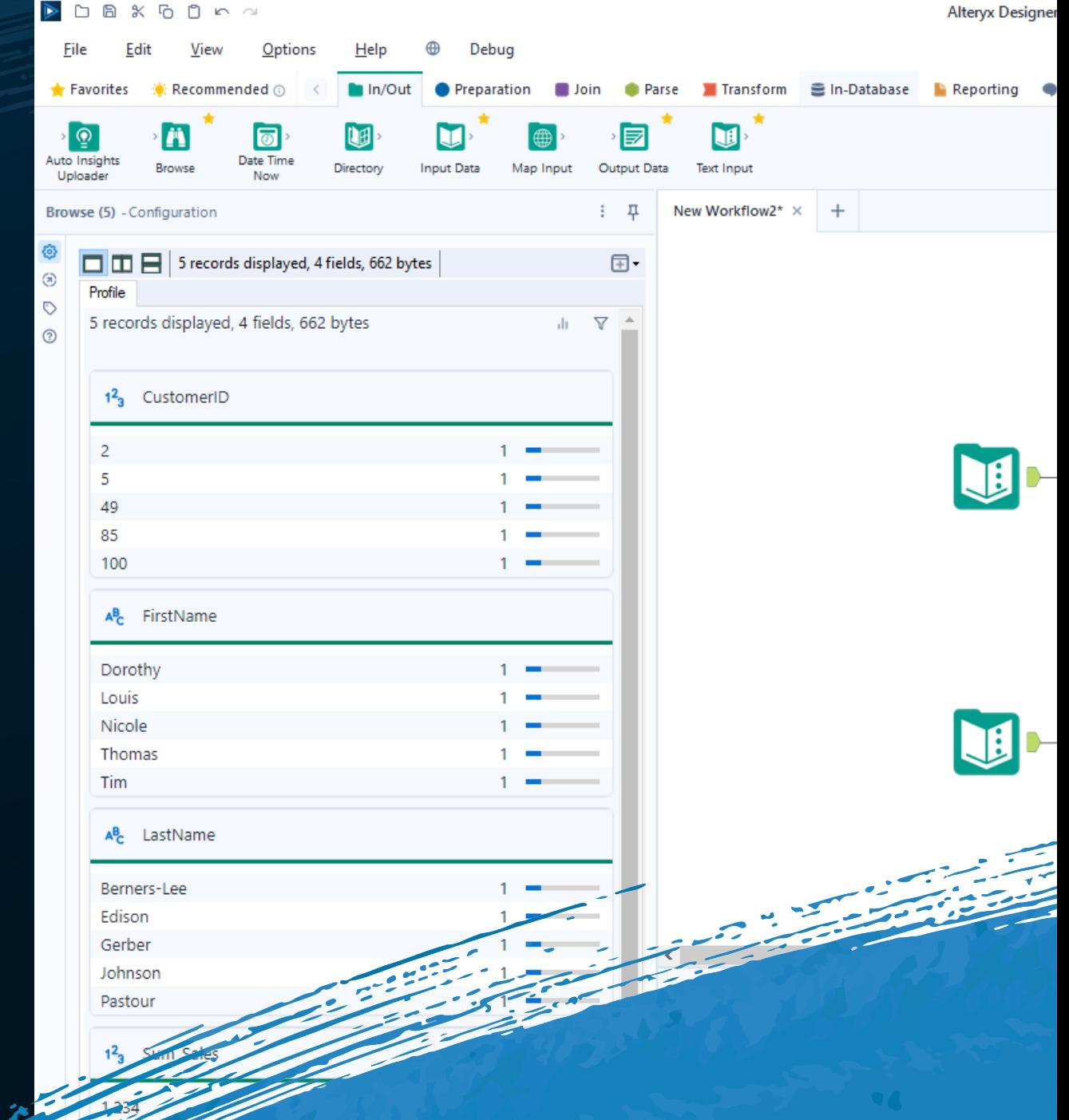

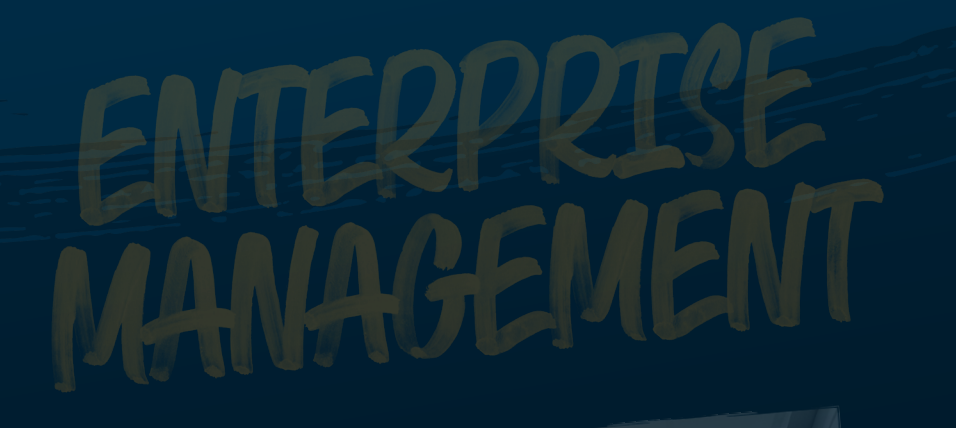

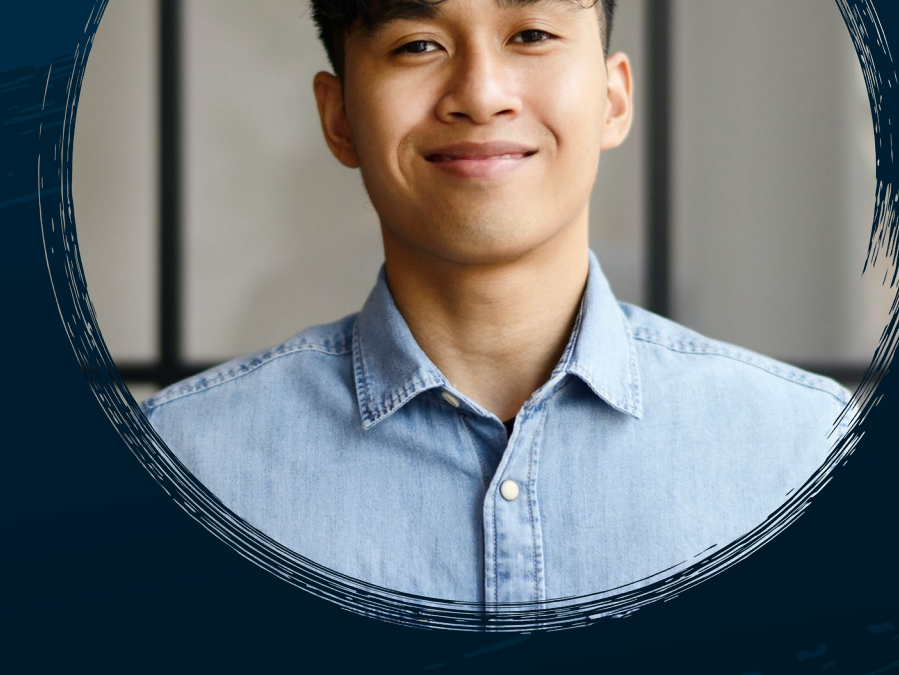

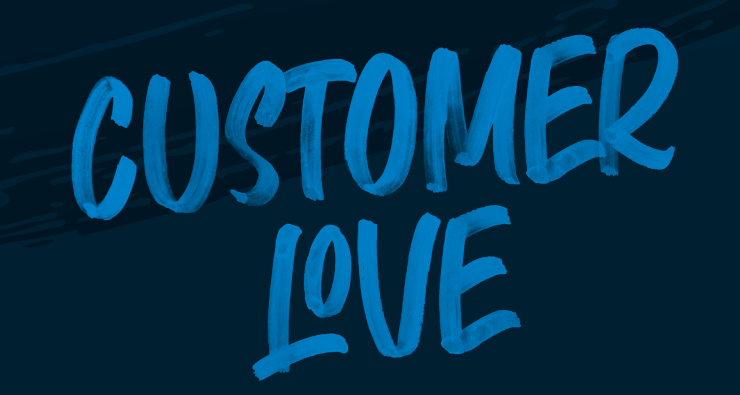

#### **NEW SEARCH BOX IN SELECT TOOL**

#### **BETWEEN FUNCTION**

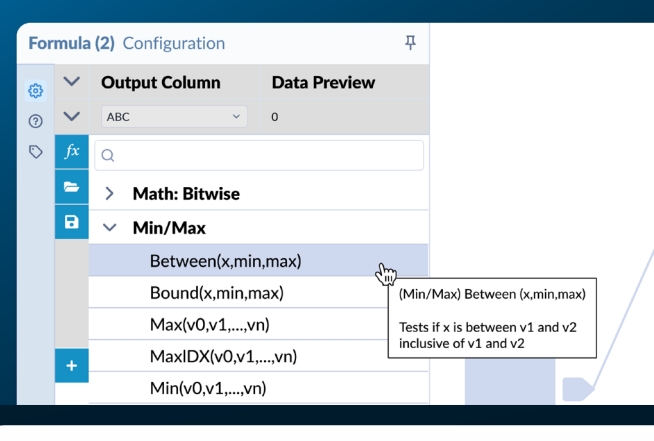

#### **PDF TO TEXT TOOL**

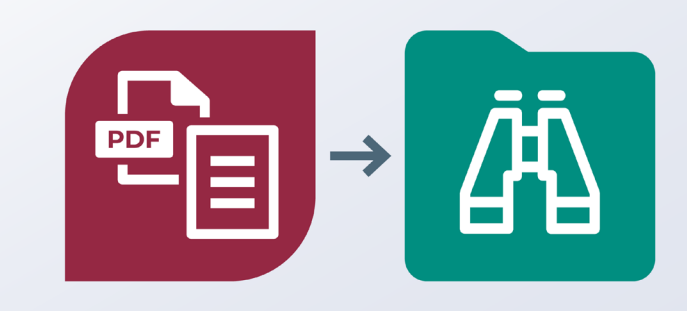

#### **MULTI-ANCHOR CACHING**

#### **CONTROL CONTAINERS**

#### **EXPAND/ COLLAPSE ALL**

 $\frac{1}{10}$ 

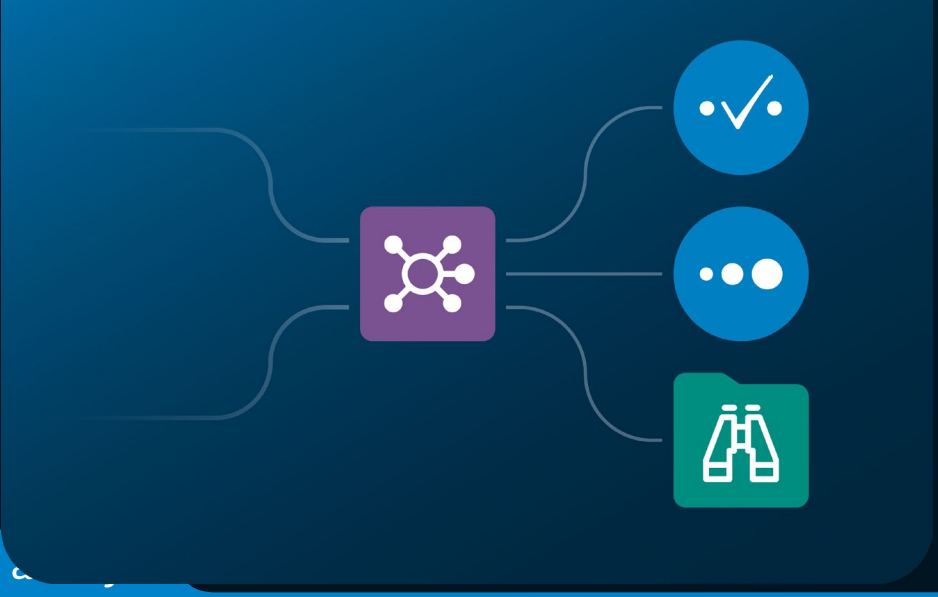

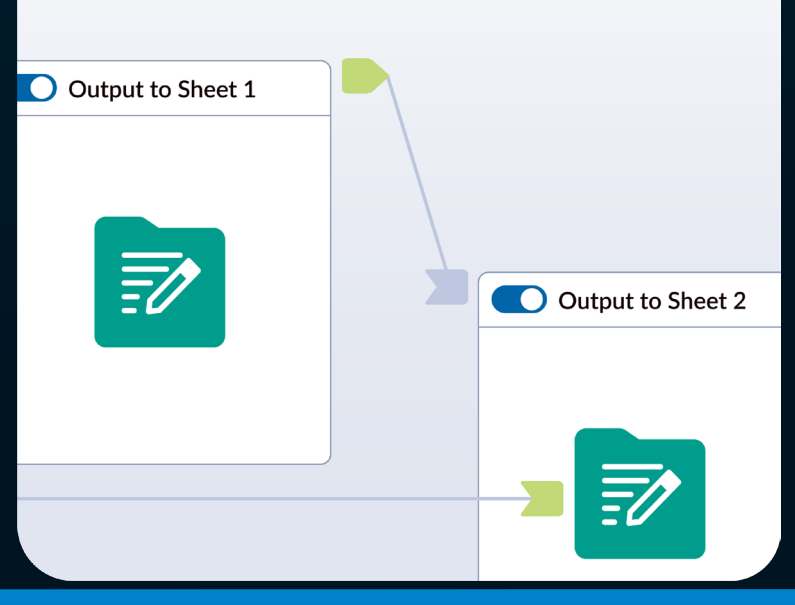

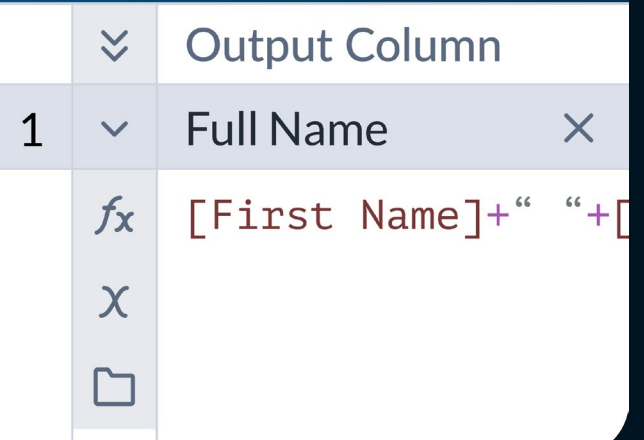

### alteryx | AI PLATFORM

#### Powered by AIDIN Copilot . Al Engine . **Al Studio**

Please refer to the recording to view full demo illustration.

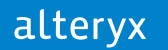

#### Register Today for Inspire 2024

Session catalog now available

Register

**View Catalog** 

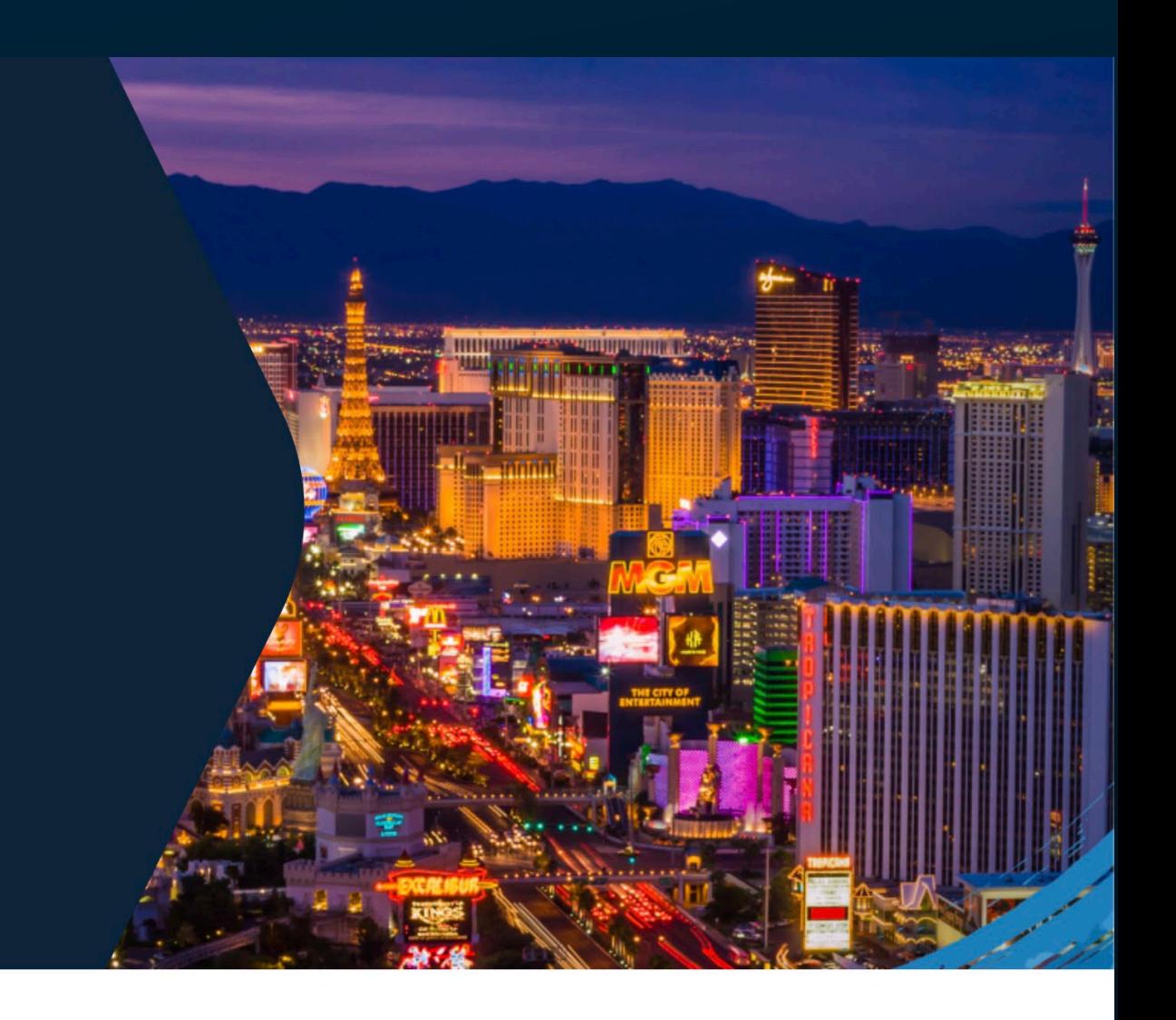

Inspire 2024 is happening May 13-16, 2024, at The Venetian in Las Vegas, NV.

### THAMK YOU

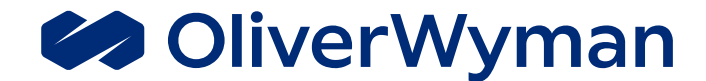

#### **Please refer to the recording for full demo.**

**Chadwick Cheung, Oliver Wyman**

Chadwick.Cheung@oliverwyman.com

A business of Marsh McLennan

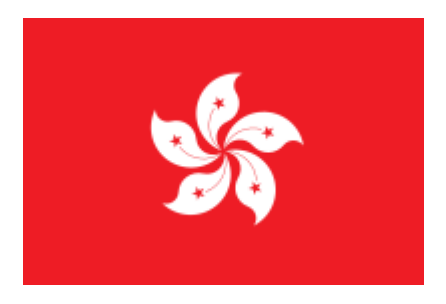

#### **Hong Kong User Group** *Hong Kong, China*

**Date:** 12th March 2024 **Time:** 6:30 PM – 8:30 PM HKT **Venue:** Central Plaza **Address:** Oliver Wyman, 34/F, Central Plaza, Wan Chai, Hong Kong

#### alteryx

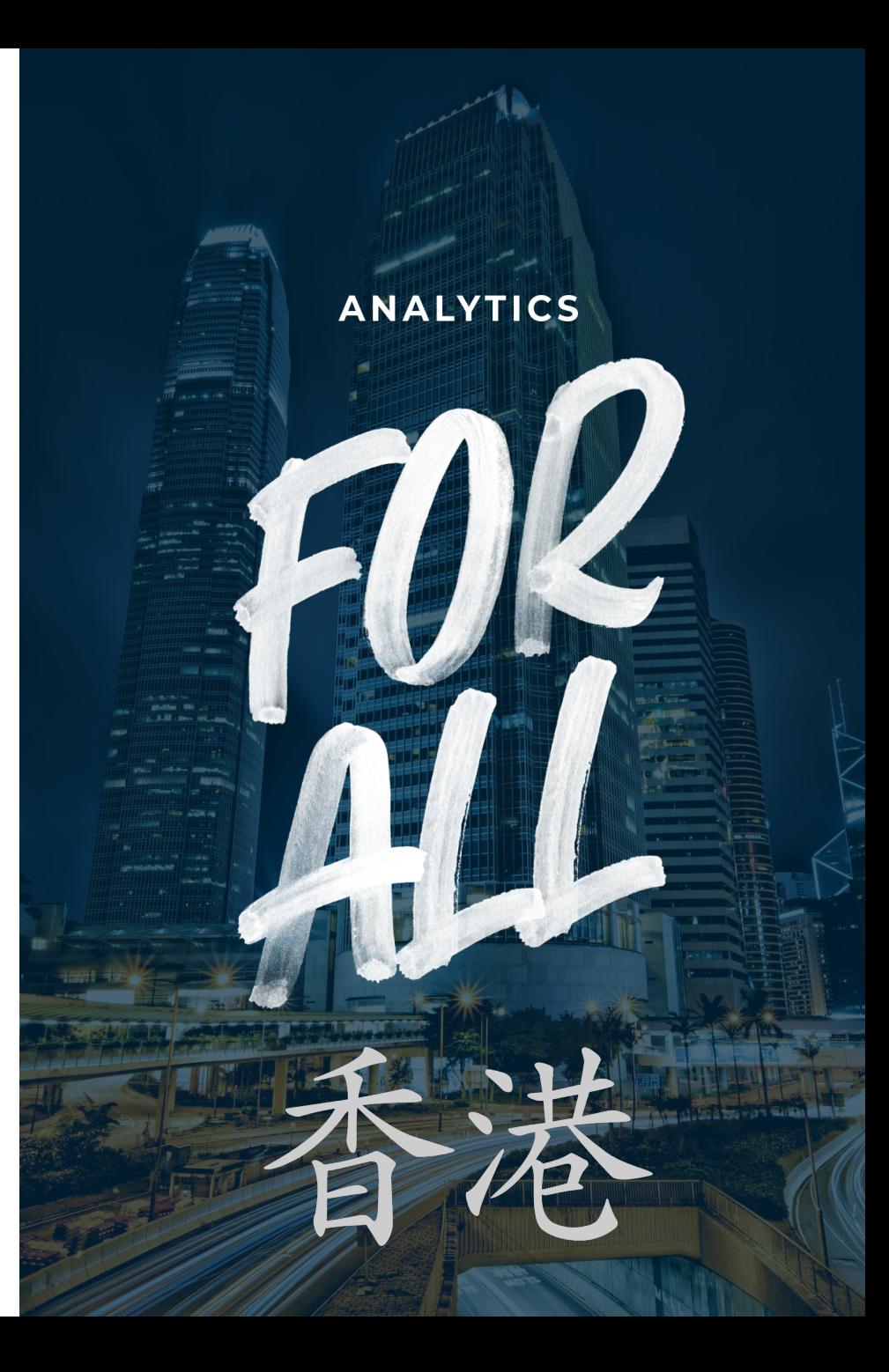

#### **ALTERYX IS FUN!**

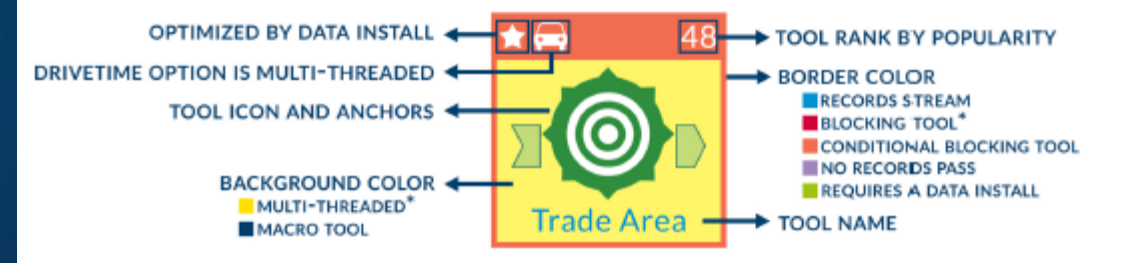

ALL BLOCKING TOOLS WILL USE MULTIPLE THREADS. ONLY THE TOOLS INDICATED MULTI THREADED' WILL USE ALL CORES.

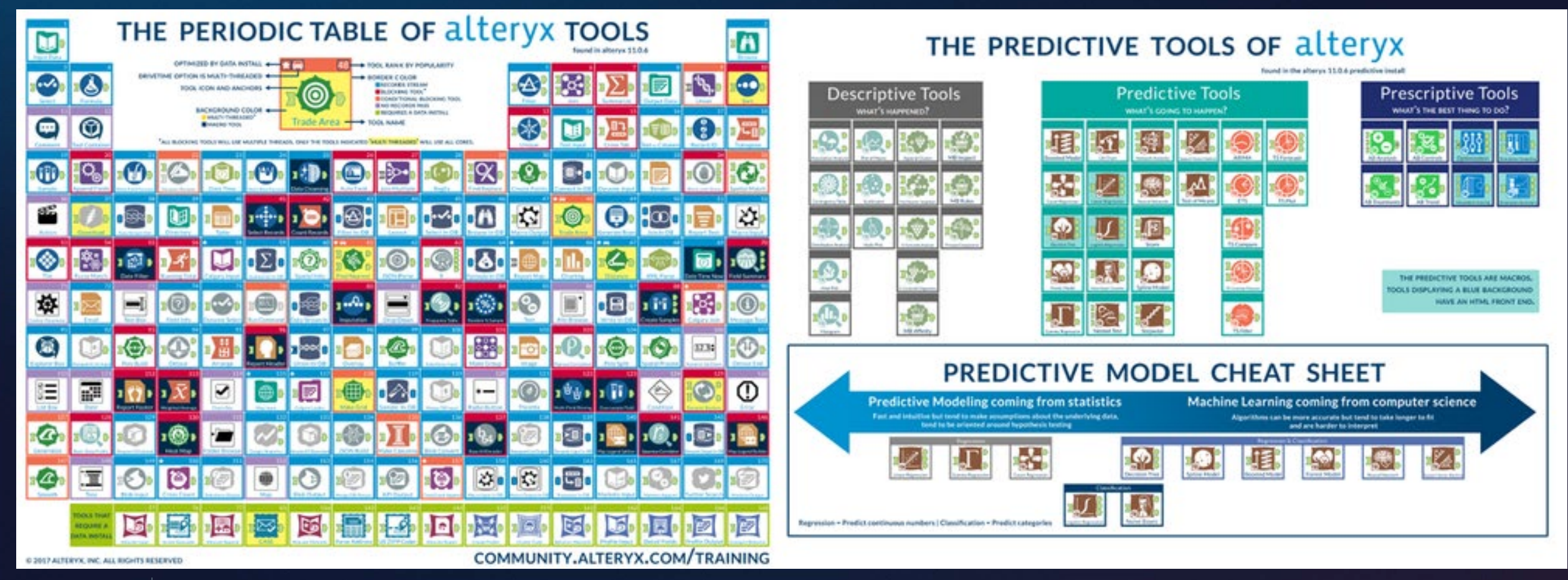

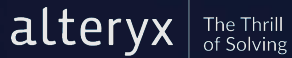

#### **CHOOSING THE RIGHT TOOL**

*Knowing how to use it is important, but knowing what to use it for is more important*

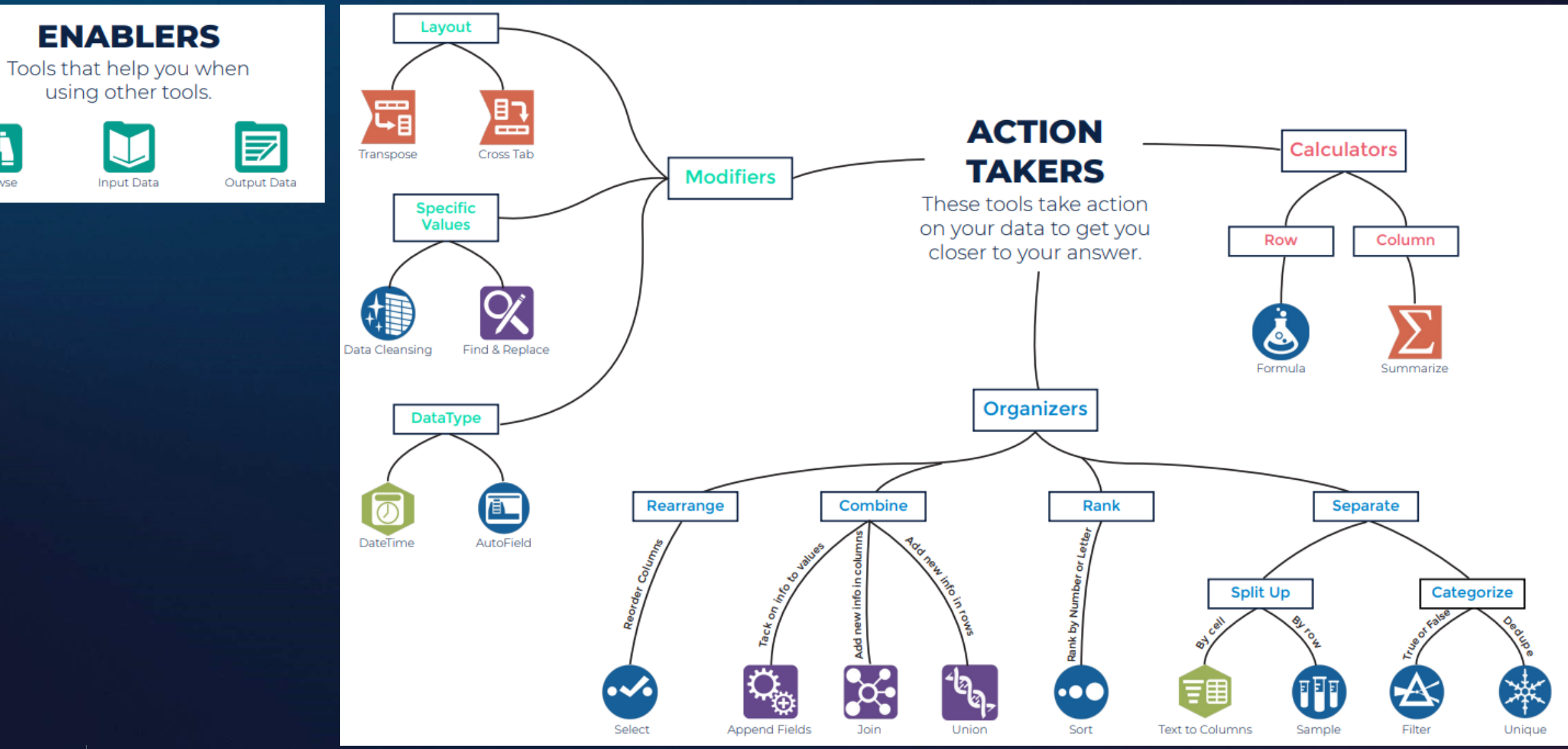

Browse

#### ALTERYX TOOL CHEATSHEET

You will need to combine tools to achieve certain actions

Data Cleansing

#### **ACTIONS YOU MAY WANT TO TAKE...**

**Change Datatype** 

**Row to Column** 

Column to row

Split one cell into multiple cells

Combine lists by adding rows

Combine lists by adding columns

**Group Information** 

**Rank Data** 

**Get rid of columns** 

Get rid of empty values

Get rid of rows

Get rid of puncutation or whitespace

#### **TOOLS THAT CAN DO THAT IN DESIGNER**

Select Co Formula & Autofield Transpose **Fig** Cross Tab Text to Column **FE** Formula (3) Union  $\mathbf{a}_1$ Join **3** Find & Replace **X** Append Fields **Q**<sub>0</sub> Union  $\mathfrak{t}_{\mathfrak{q}}$  Find & Replace  $\mathfrak{X}$  Summarize  $\Sigma$ Sort  $\mathbf{D}_{\text{Summarize}}$   $\sum$ Select <sup>6</sup> Formula & Filter Formula G Filter & Sample <sup>1</sup>

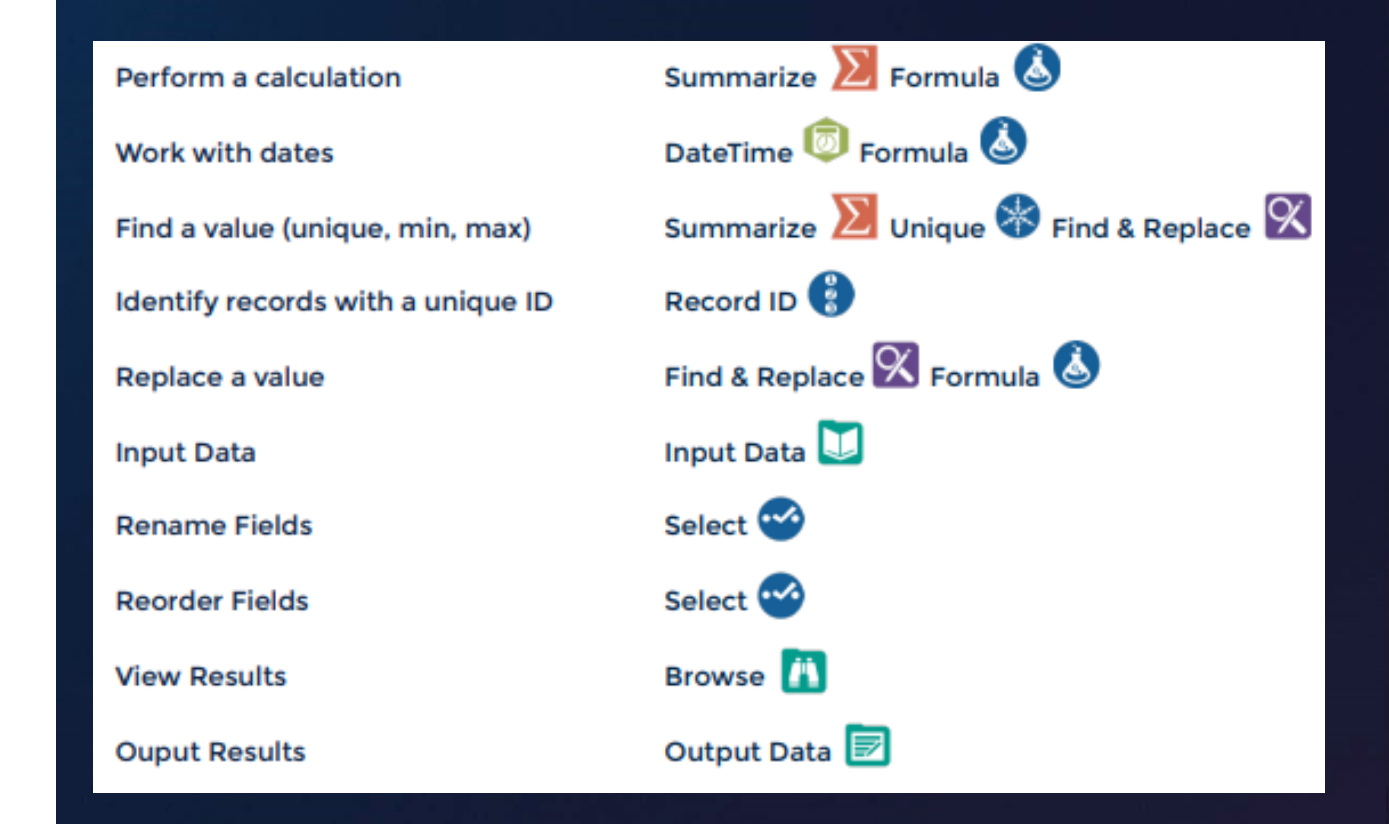

altervx

#### ALTERYX FUNCTIONS & TERMINOLOGY CHEATSHEET

Know the terms to use Alteryx like a pro!

#### **FUNCTIONS**

When using functions in Designer, keep in mind that datatype is very important. The table on the right shows the function category and an X indicates that functions in that category are compatible with that column's corresponding datatype. This is not an exhaustive list. Rather. use this table to match your data's type and find a category that is compatible with that datatype to ensure the function will work. Note that you may need to change your data's datatype if you wish to use it with a particular function.

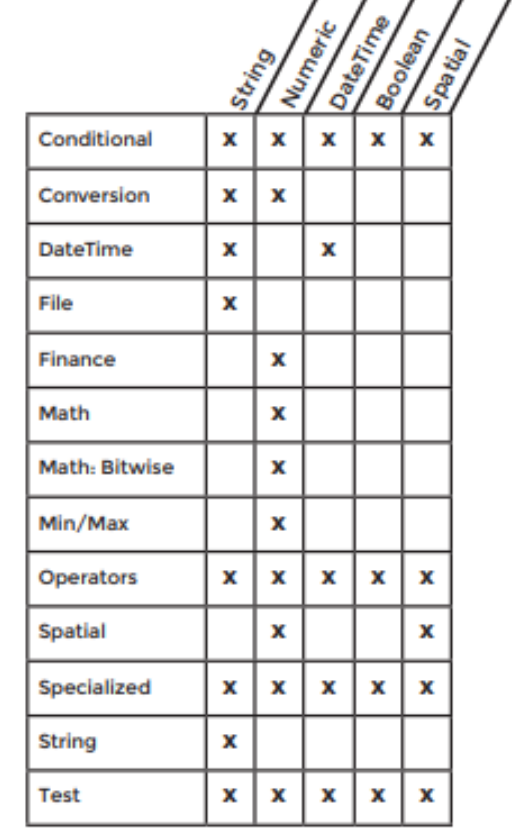

#### **TERMINOLOGY**

Blend - merging data from different sources into one dataset, such as data from different spreadsheets, databases, or other sources into one complete dataset.

Concatenate - joining one or more text strings together.

Datatype - an attribute of data which lets the computer know how to interpret that value. There are 5 main datatypes in Designer (string, numeric, DateTime, Boolean, Spatial). Datatypes can be changed for particular values.

Delimiter - a sequence of one or more characters that creates a boundary between values. Common delimiters include commas, pipes, and quotes.

Filter - filtering separates your data into two streams: True containing the data met your criteria, and False containing the data that did not meet your criteria.

Flag - flagging data is a technique used to categorize data. This is usually accomplished with a conditional statement which checks values against a set of criteria and creates a corresponding flag in another column.

- parsing separates values based on delimiters. Examples include: separating keywords Parse from phrases, separating numbers from letters, or area codes from phone numbers.

Sort - ranking items in ascending or descending order.

#### **DETOUR DATA WITH APPS & CONTAINERS**

 $\odot$ 

#### Tools inside a container will not process if the container is disabled

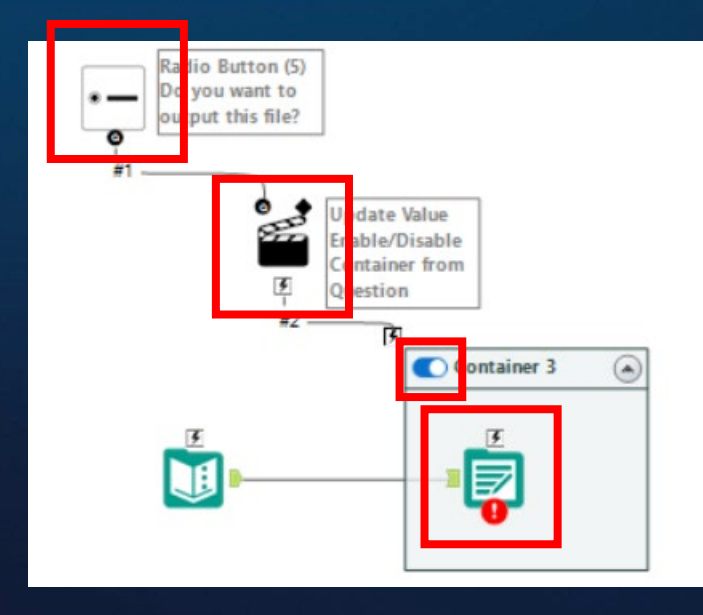

alteryx

The Thrill<br>of Solving

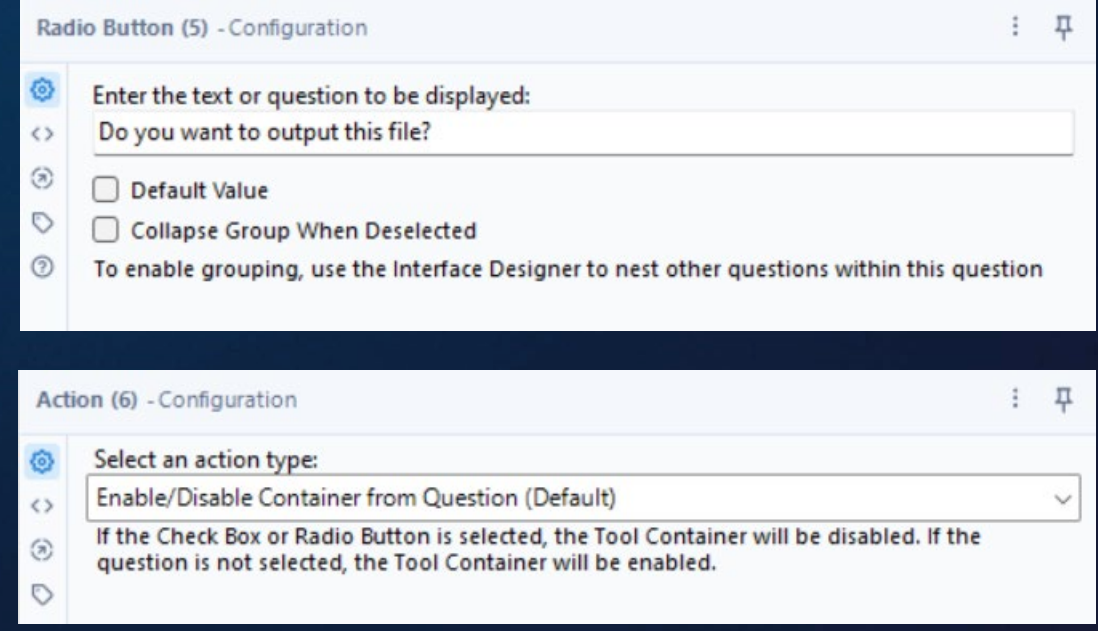

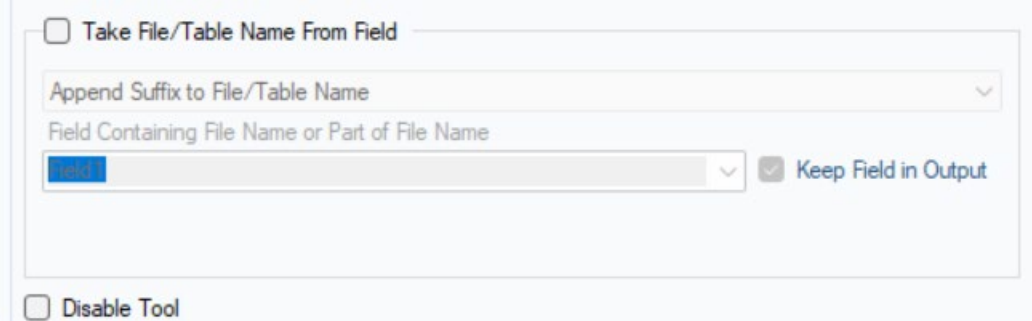

**27**

#### **QUICK TIPS**

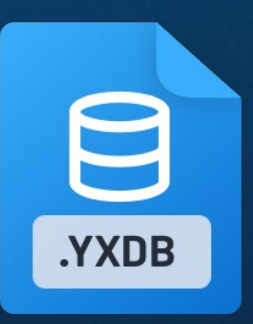

- Reduces runtime, processes faster, reuseable & best for development work.
- Actuarial fact data can be compressed and save up to 95% of space in dev work.
- Speed increases drastically as well.

 $\| \text{alteryx} \|_{\text{of Solving}}$ 

#### **Compressing Data Compressing Workflows into Macros**

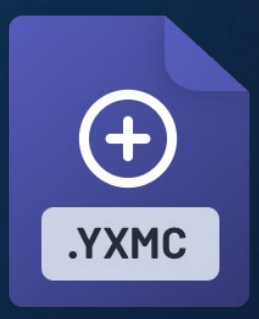

- Saves space and helps run multiple workflows in the same canvas/app.
- Better UI/UX for developers and end users.
- Compresses better when zipped.

#### **Manage input/output/macro paths**

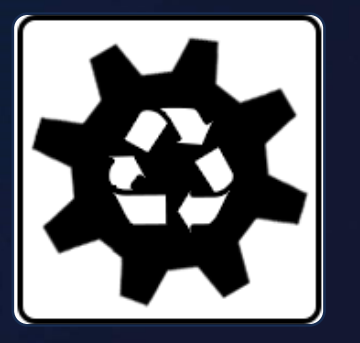

• **Absolute**:

C:\Users\Caltang\\My\_Workflows \Finance\Data > directory on the computer

- **Relative**: .\Data > refers to the directory where the workflow containing this object is stored.
- **UNC**: \\Computer Name\C\Users\Caltang\\My\_Wor kflows\Finance\Data > directory including the computer

**28**

#### **VERSION ERROR HANDLING**

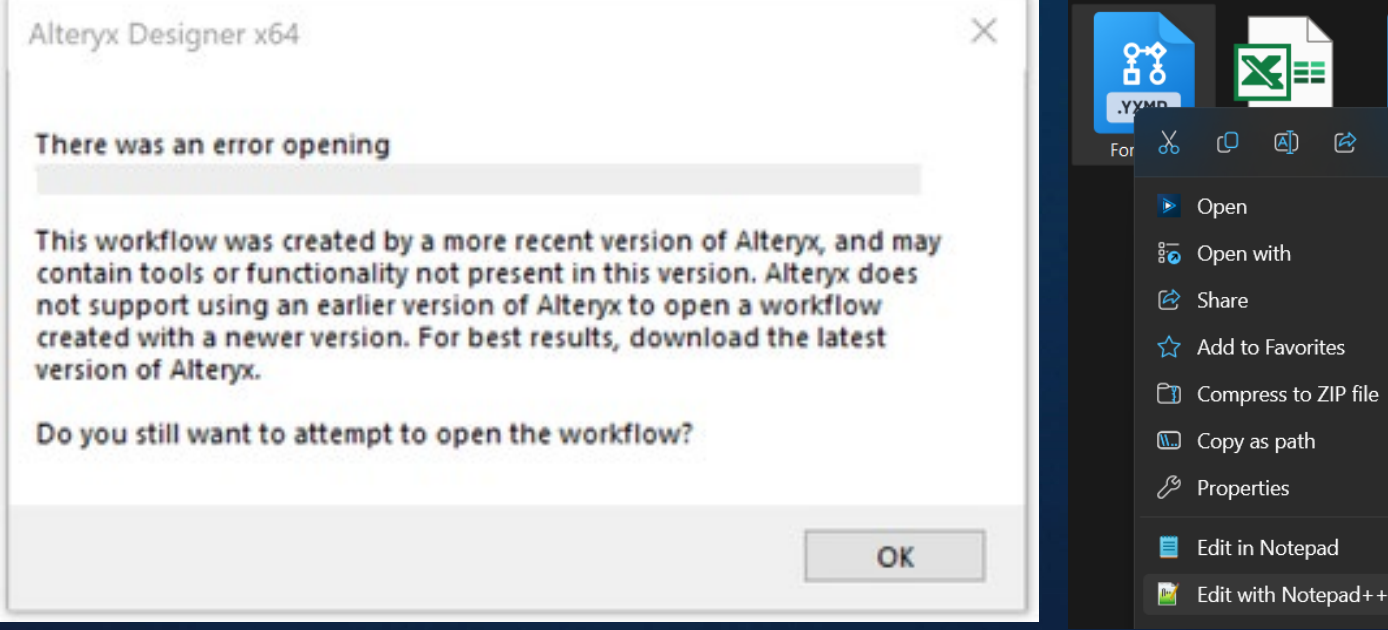

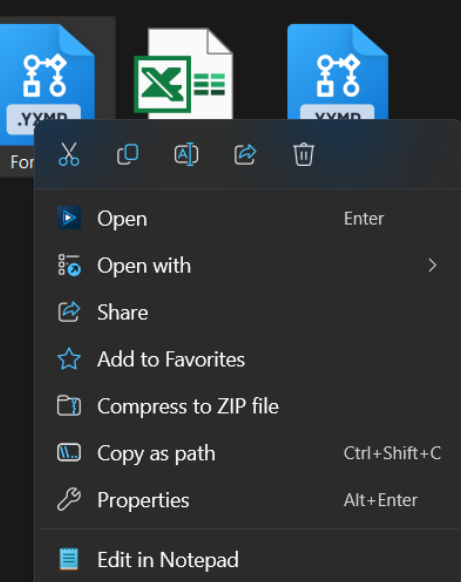

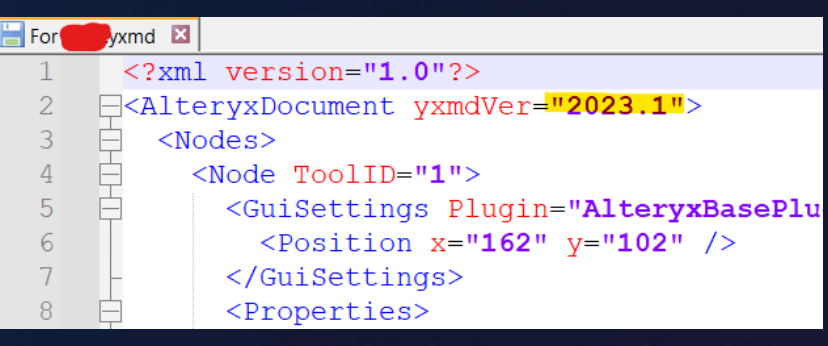

#### **Alteryx Version Differences**

- Change the version of the workflow/macro/app using Notepad or Notepad++ and save it.
- Ensure that the version gap is not too big, and ensure your tools are backward compatible. E.g: Control Containers are only in v2023.1 onwards.
- Once changed, it should work for the receiving party.

#### **APPENDIX**

#### **Appendix A: Core Concepts**

*Data Parse, Blend and Transform in Excel vs Alteryx*

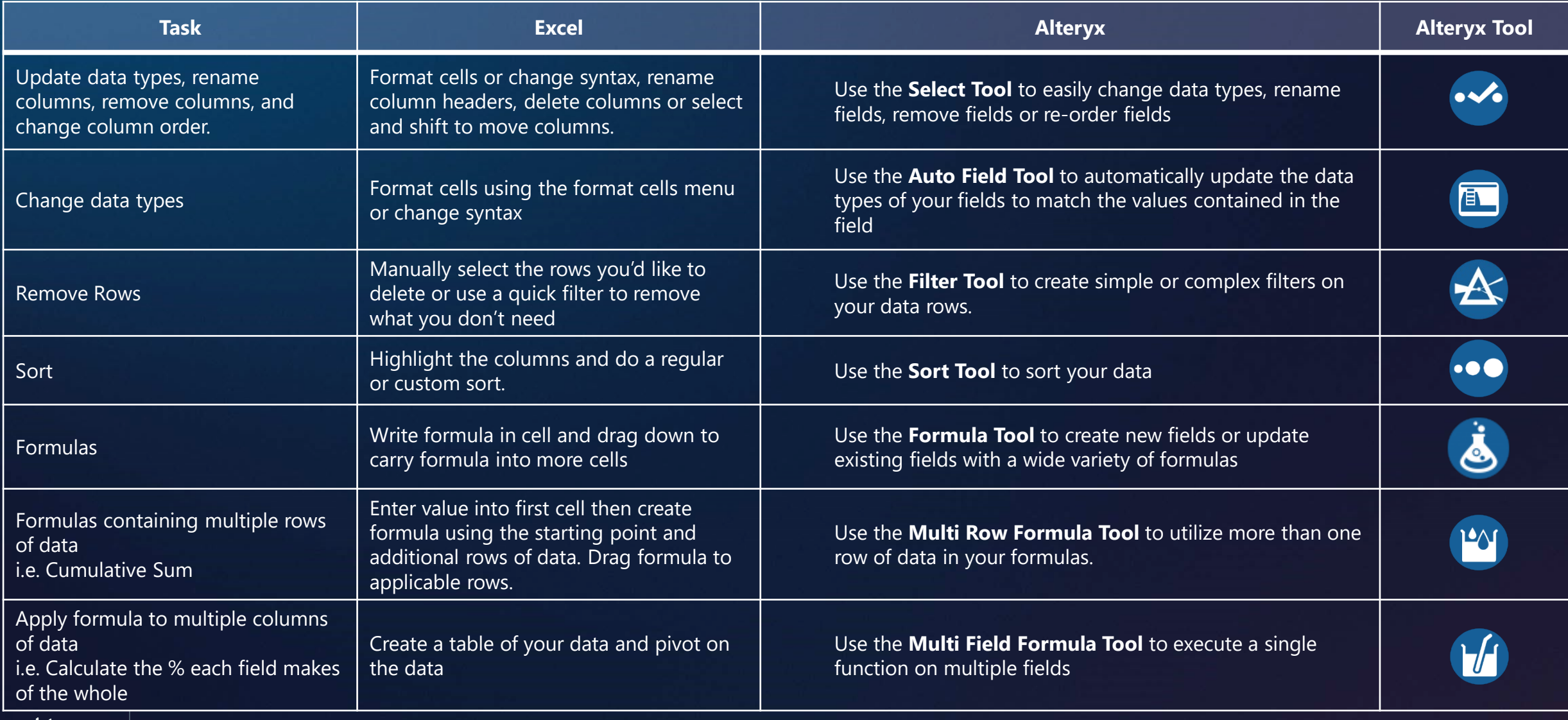

#### **Appendix A: Core Concepts (***continued***)**

*Data Parse, Blend and Transform in Excel vs Alteryx*

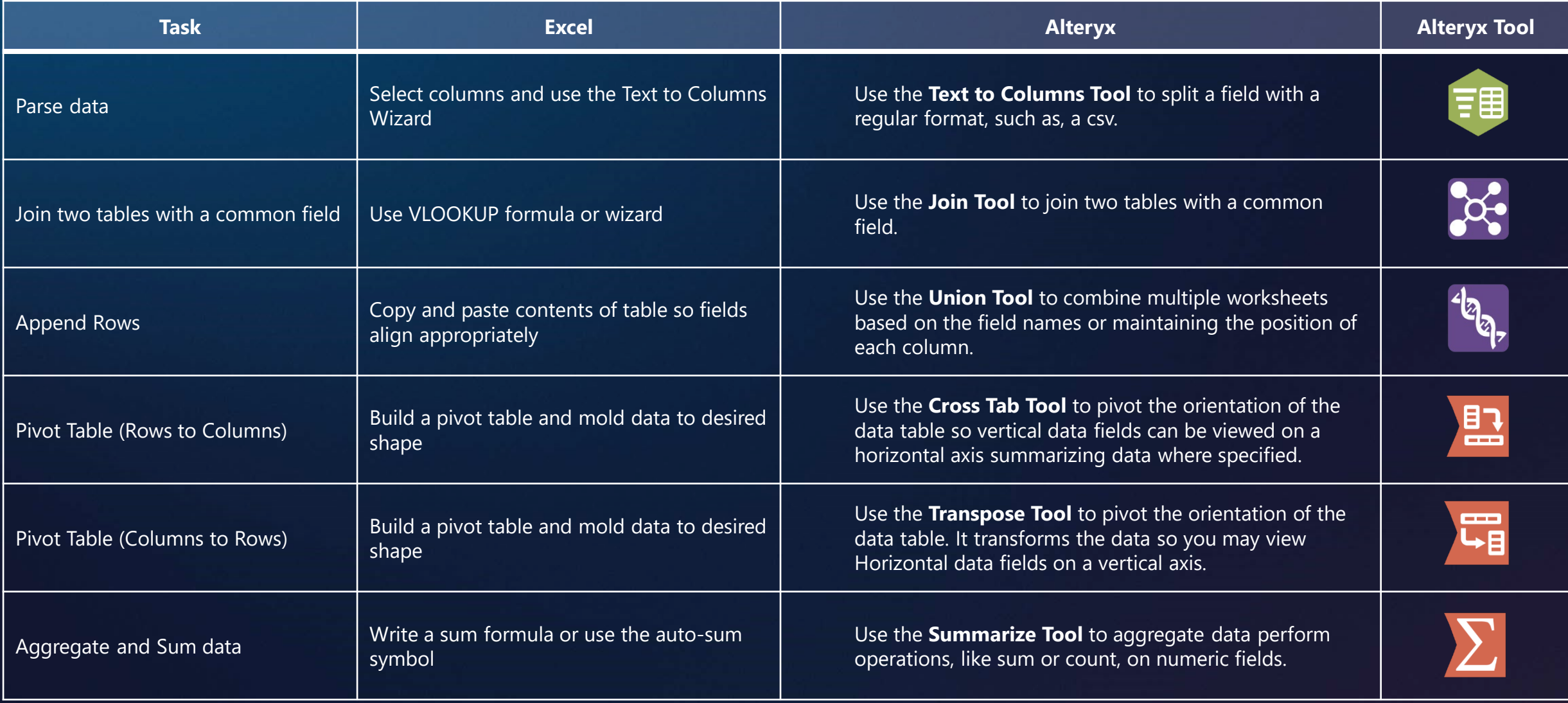

#### **APPENDIX B: DATA TYPES 1**

*Strings*

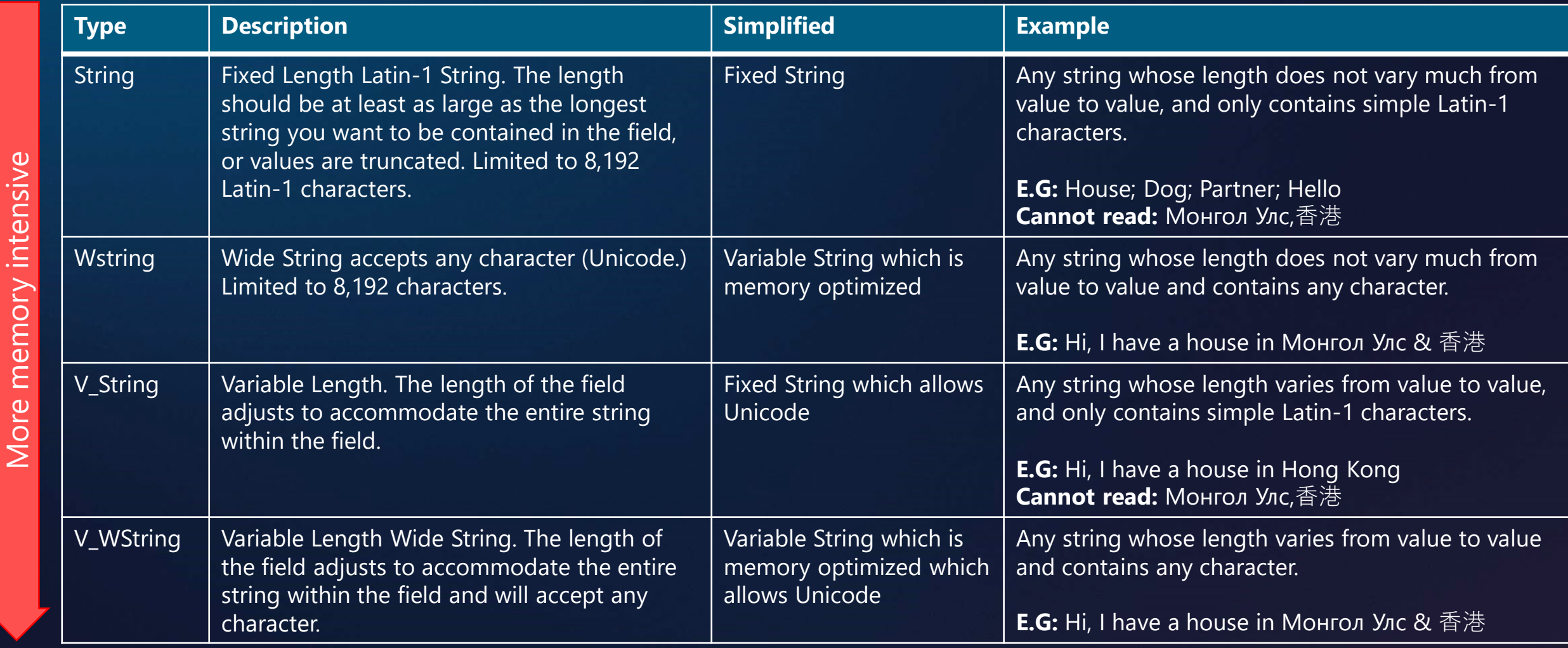

#### **APPENDIX B: DATA TYPES 2**

#### *Numerical Data*

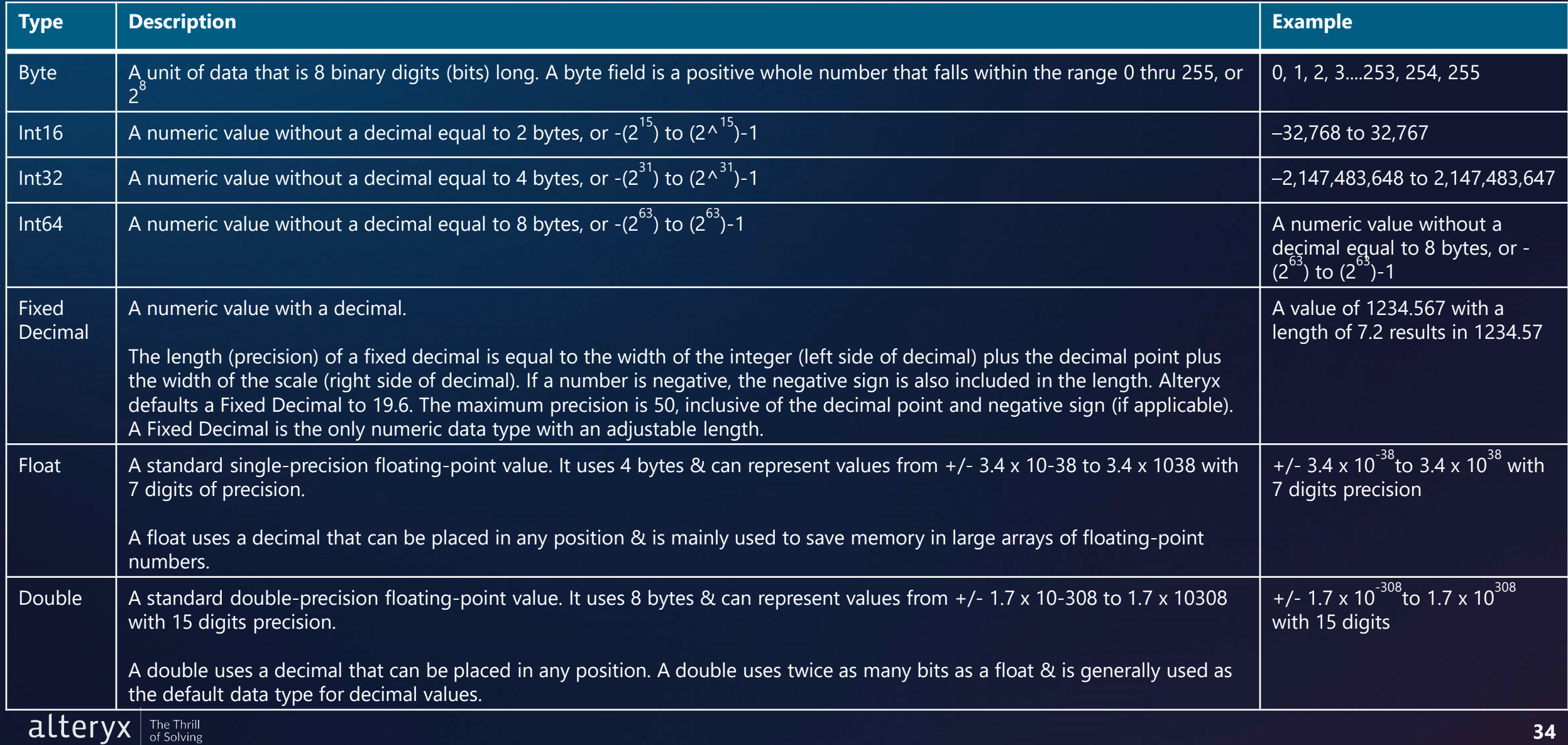

#### **APPENDIX B: DATA TYPES 3**

*Date & Time Data + Boolean Data + Spatial Objects*

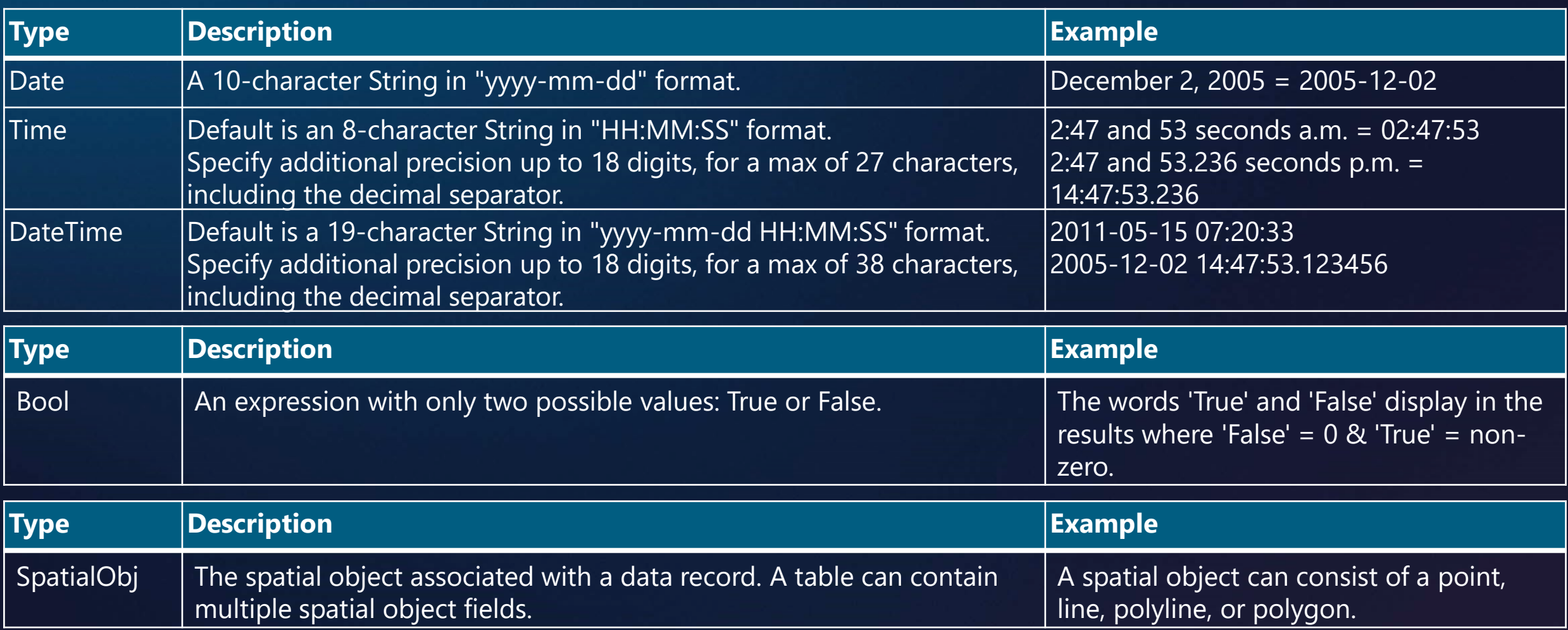

#### **APPENDIX C: DATETIME FUNCTIONS**

#### **Useful tips & tricks for datetime data**

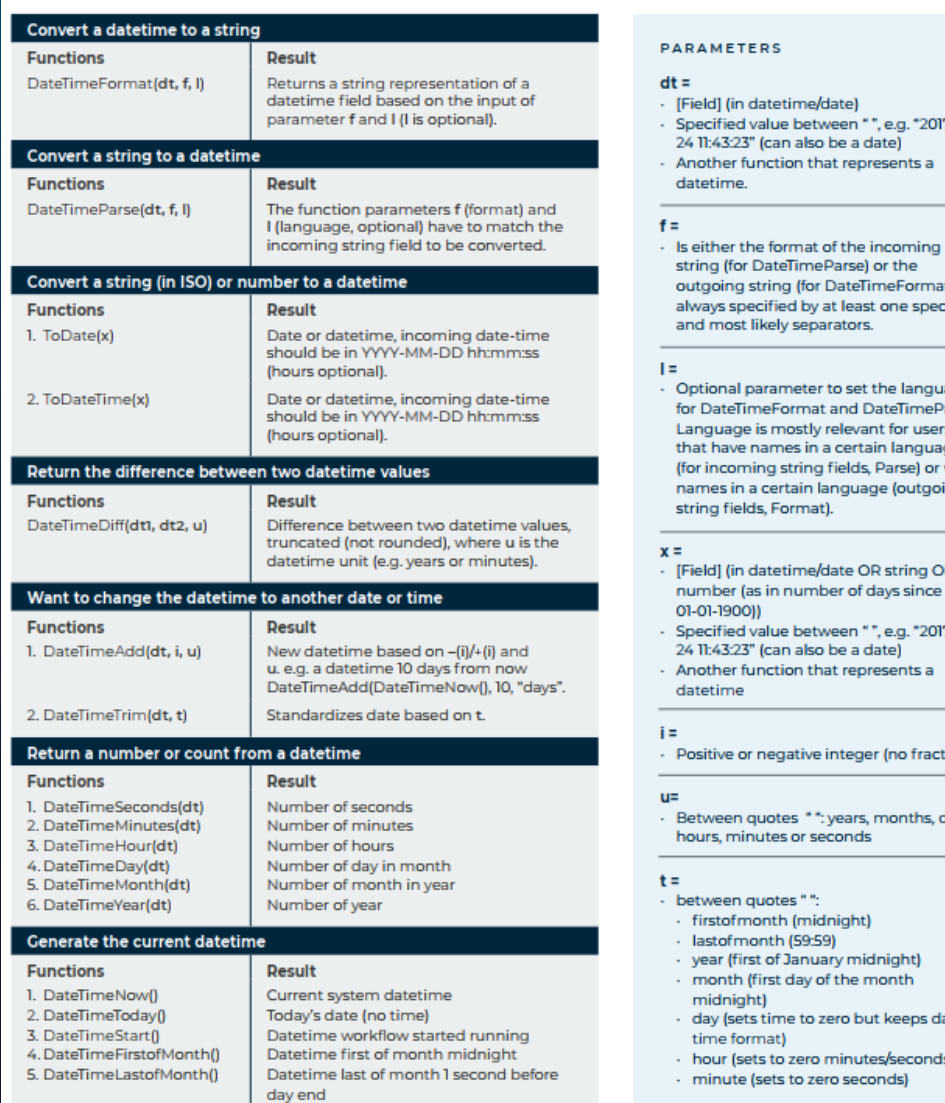

alteryx

The Thrill<br>of Solving

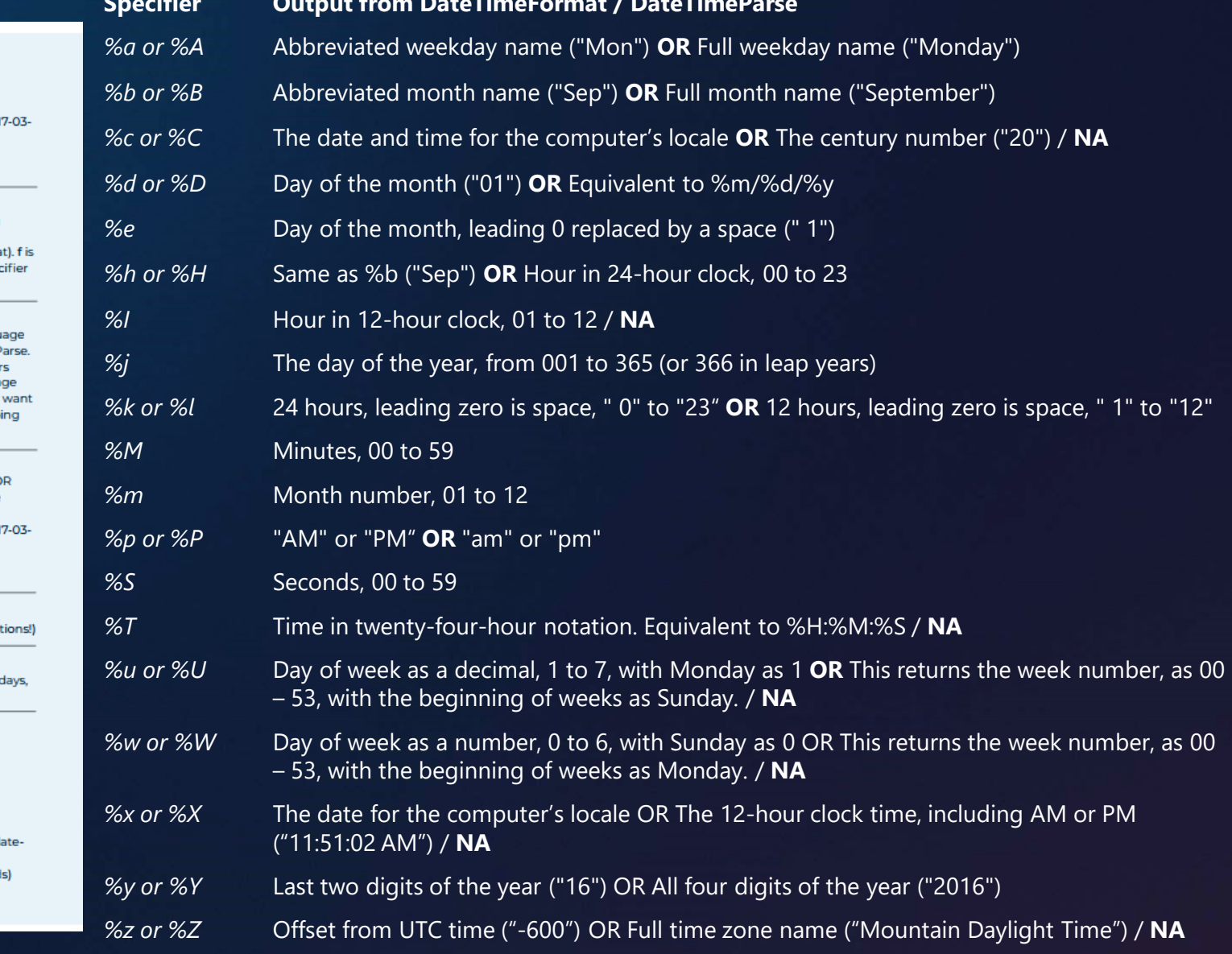

#### **DATA THAT**

Analytics to be smarter, faster and better at what you do.

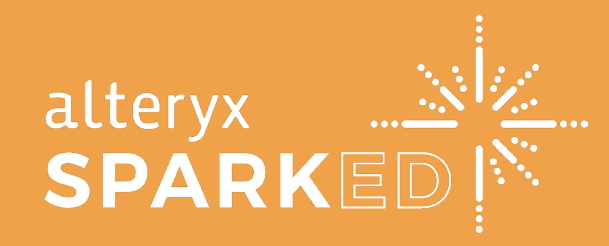

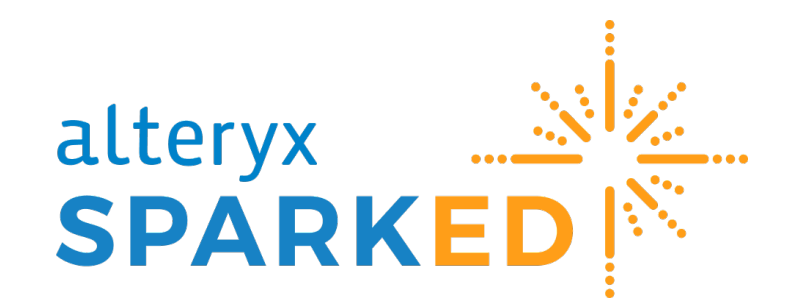

On a mission to democratize analytics by empowering every learner with the skills to **question, understand,** and **solve with data**.

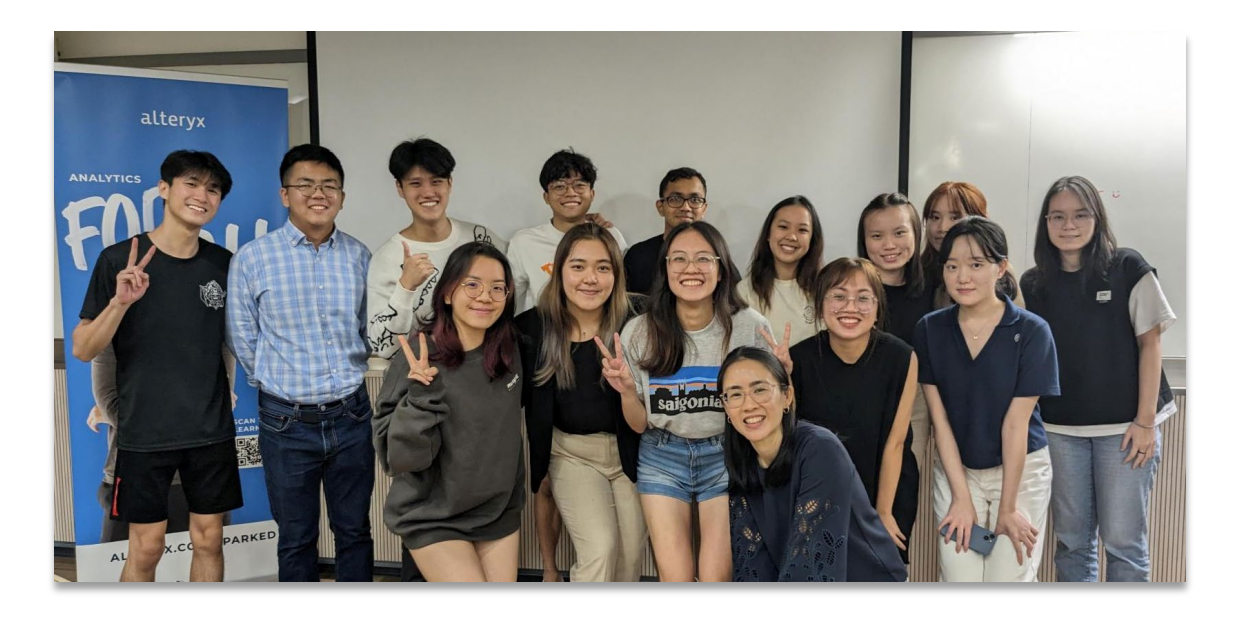

#### Current Alteryx Academic Partners

- Hong Kong University Business School, Master of Science in Business Analytics
- Chinese University of Hong Kong, Accountancy Information Systems

#### SparkED Solutions Help Your Organizations to Build a Culture of Data and Analytics

#### • **Strengthen Your Talent Pipeline**

• Partner with universities to get analytics into the curriculum across disciplines so new grads are job-ready on Day 1

#### • **Upskill Employees**

• Access free videos and resources to guide employee development programs on Data Analytics, then connect with paid offerings in the Alteryx Learning Marketplace

#### • **Drive Social Impact**

• Collaborate with Alteryx on thought leadership in data analytics and driving social mobility for women and underrepresented minorities in technology

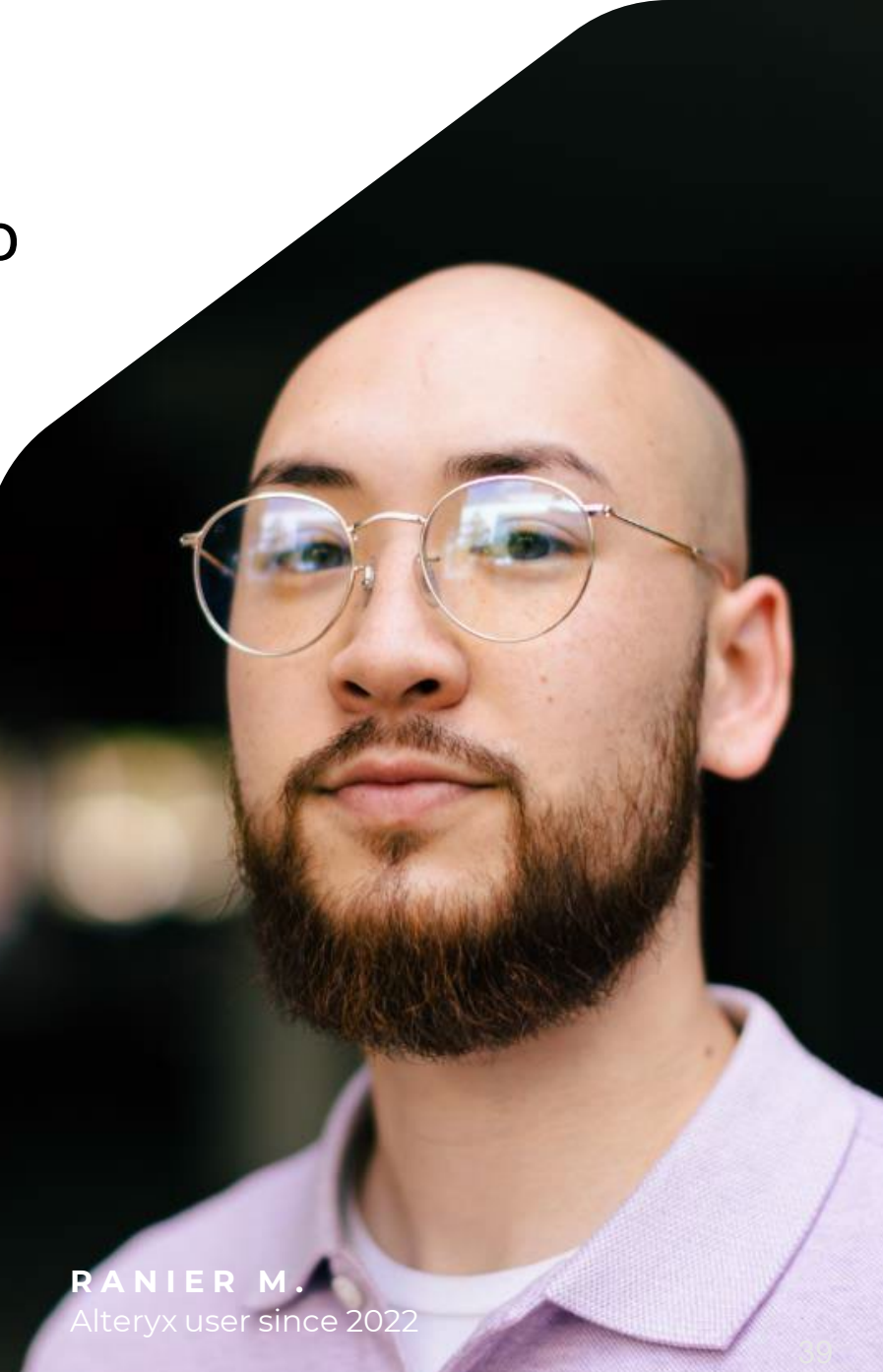

#### Sign Up to support the SparkED Program!

Contact Cheryl Lie at [Cheryl.lie@alteryx.com](mailto:Cheryl.lie@alteryx.com) for more information.

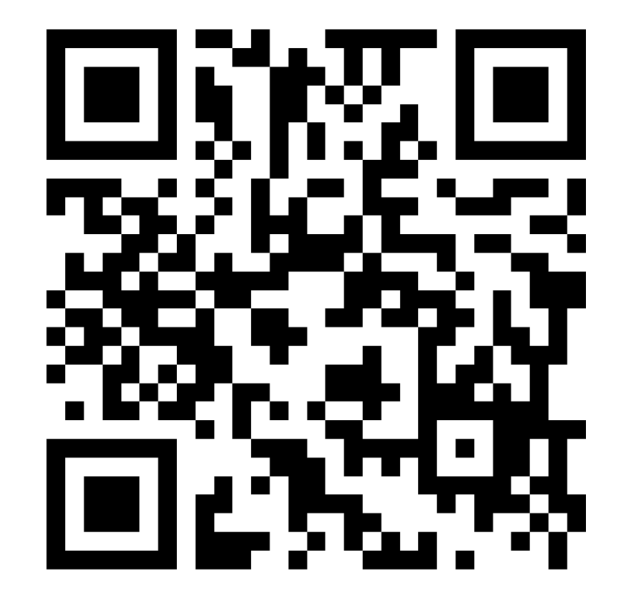

- **Guest Lecture**
- **Advise Universities**
- **Hire Analytics Talent**
- **Collaborate on a Datathon**
- **Mentor Students**